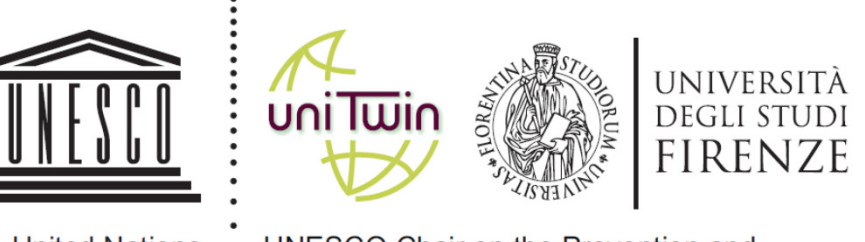

- -
- United Nations UNESCO Chair on the Prevention and Educational, Scientific and . Sustainable Management of Geo-Hydrological Hazards,
	- Cultural Organization . University of Florence, Italy

## **Metodi Innovativi di Indagine <sup>e</sup> Monitoraggio come Strumenti per l'Analisi di Problemi Complessi di Ingegneria Geotecnica**

**Giovanni Barla**

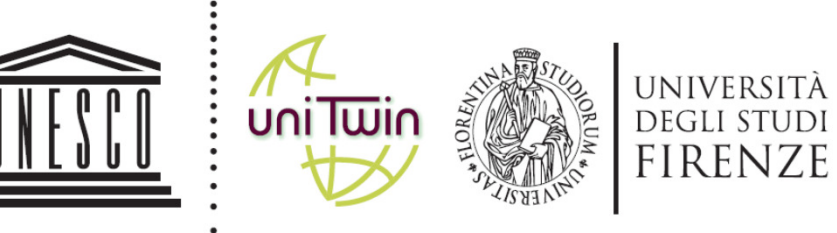

- - United Nations UNESCO Chair on the Prevention and
- Educational, Scientific and . Sustainable Management of Geo-Hydrological Hazards,
	- Cultural Organization . University of Florence, Italy
- **1. Introduzione**
- **2. Metodi di indagine - Esempi**
- **2. Sistemi di monitoraggio - Esempi**
- **4. Caso di Studio 1 - Parete rocciosa**
- **5. Caso di Studio 2 - Galleria urbana**
- **6. Riepilogo e Conclusione**

• In Ingegneria Geotecnica, è importante definire il **Modello Geologico**ed il **Modello Geotecnico**, cioè le caratteristiche del mezzo (**terreno, roccia, ammasso roccioso**), avendo bene in mente il problema progettuale da affrontare. Questo comporta, tra l'altro, l'esecuzione di **indagini in situ ed in laboratorio**.

• Per un certo tempo (**qualche volta ancora oggi**), queste indagini sono state programmate e svolte in modo poco correlato alla fase progettuale. In breve, pianificazione ed esecuzione delle indagini avvenivano senza avere bene in mente le esigenze progettuali. In molti casi si rimandavano gli approfondimenti alla costruzione.

• Questo modo di procedere non è corretto e tanto meno accettabile. La costruzione di un'opera o l'esecuzione di un intervento progettuale dovrebbero avere luogo soltanto in presenza di un progetto che descrive il «lavoro» nel necessario dettaglio. Ciò significa che «ogni componente dell'opera da eseguire è identificata e nota in forma, tipologia, qualità, dimensioni e costo»

*«The geotechnical method is not serial, but instead involves feedback between data acquisition, material and model idealisation, technical evaluation, judgement and risk-management»*

• Il processo logico da seguire, a partire dalla idealizzazione dell'opera, della tipologia di intervento…interagente con il terreno e/o l'ammasso roccioso…porta allo sviluppo del progetto.

• Parte importante di questo processo sono la scelta e l'uso di **metodi di analisi progettuale**, che oggi si caratterizzano per il ricorso a **metodi di analisi e simulazione numerica**.

• Ecco quindi la rappresentazione, «idealizzazione» del problema, cioè nella maggior parte dei casi, la definizione del "**modello**" da adottare per descrivere «**in modo realistico**» l'opera o l'intervento progettuale.

Nel nostro caso l'attenzione è rivolta ai «**Problemi Complessi di Ingegneria Geotecnica**». Ne consegue, per logica e norma, il ricorso al «**Metodo Osservazionale**».

"**if the governing phenomena are complex, or are not yetappreciated, the engineer may measure the wrong quantities altogether and my come to dangerously incorrect conclusions**"(Rankine lecture, Ralph B. Peck, 1969)

#### **Questo comporta di definire anticipatamente:**

- **le grandezze caratteristiche, gli scenari possibili ed i valori di soglia**
- **il piano di monitoraggio**
- **i tempi di risposta del sistema di monitoraggio**
- **il piano di azioni/contingenze da adottare**

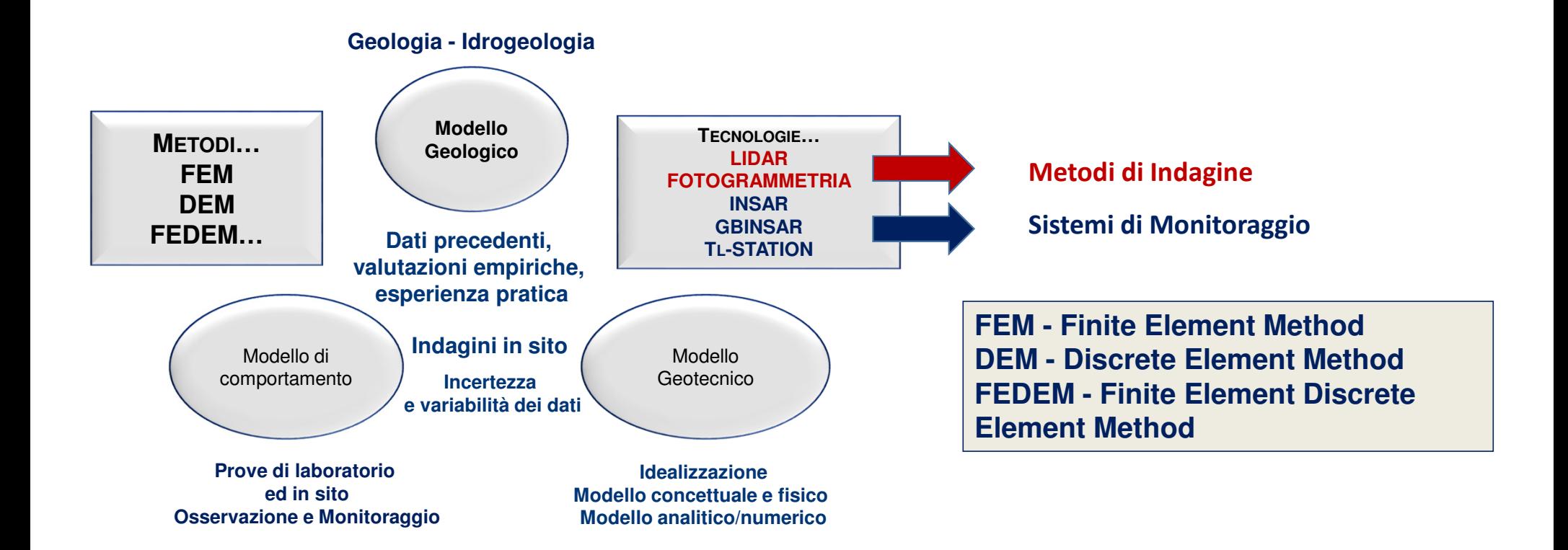

Consideriamo due tecnologie (LIDAR e Fotogrammetria), in particolare con riferimento ai rilievi geomeccanici su fronti naturali o artificiali ed in galleria. In generale si tratta di:

1. Ottenere un'"**immagine del fronte"** con Laser Scanner (LIght Detection And Ranging, LIDAR) ocon fotocamera/telecamera ad alta risoluzione.

2. Produrre una "nuvola di punti", un'immagine 3D (DTM, Digital Terrain Model ) o una fotografiadel fronte.

3. Analizzare l'immagine per caratterizzare l'AR (direzione di immersione, angolo di inclinazione, spaziatura, ecc. delle discontinuità/giunti)

#### **Vantaggi**:

- 1. Studio di grandi aree, anche non accessibili, in tempi brevi
- 2. Possibilità di visualizzare porzioni di AR a differenti scale
- 3. Minori condizionamenti dovuti a fattori climatici
- 4. Minori impatti sulle attività di cantiere
- 5. Produzione di documentazione tecnica di facile riferimento

**Queste tecnologie non sono ovviamente sostitutive del rilievo geomeccanico convenzionale. Esse possono però essere di grande aiuto.**

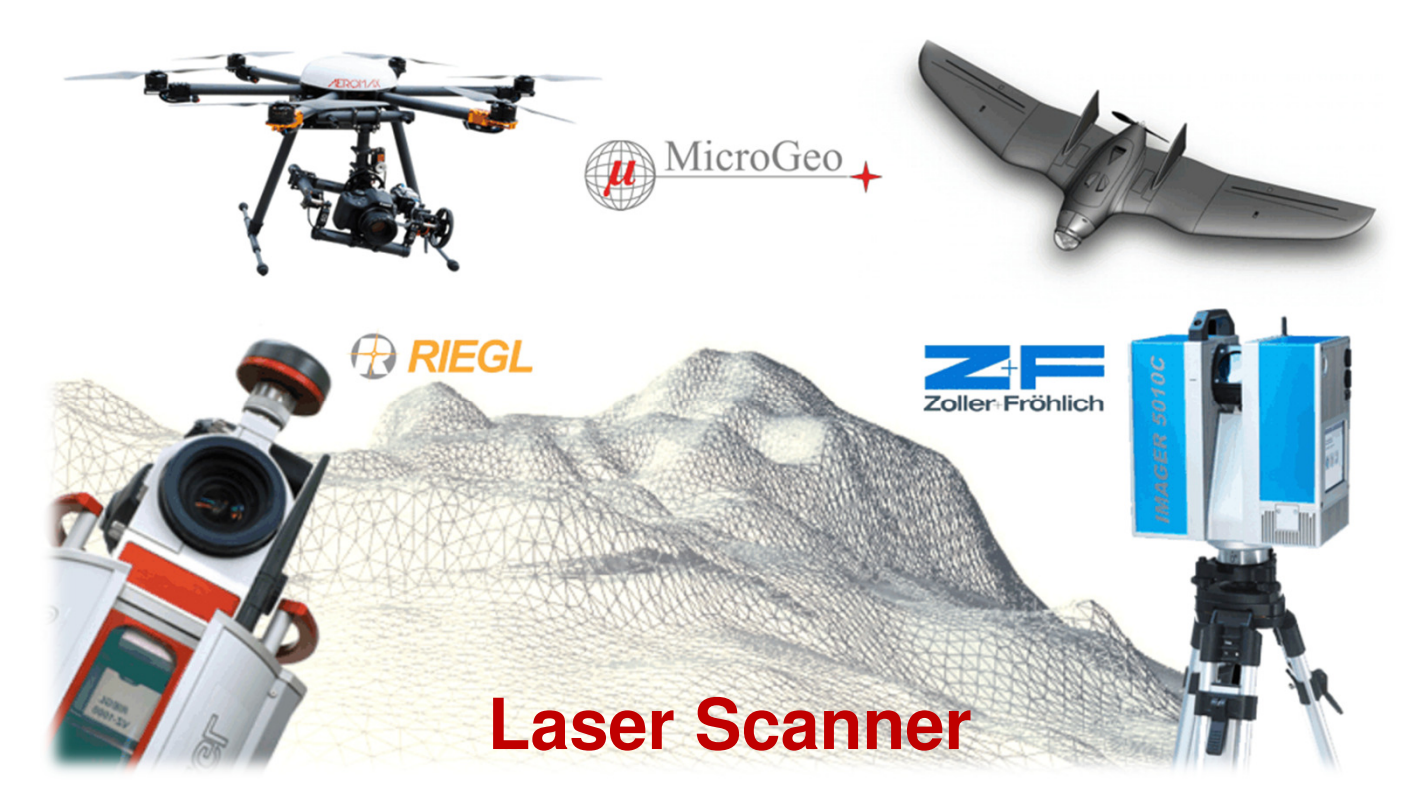

**LASER SCANNER** di tipo terrestre e di tipo mobile/veicolare, **LASER SCANNER** aerei, ma anche di sistemi basati sull'impiego dei **DRONI**

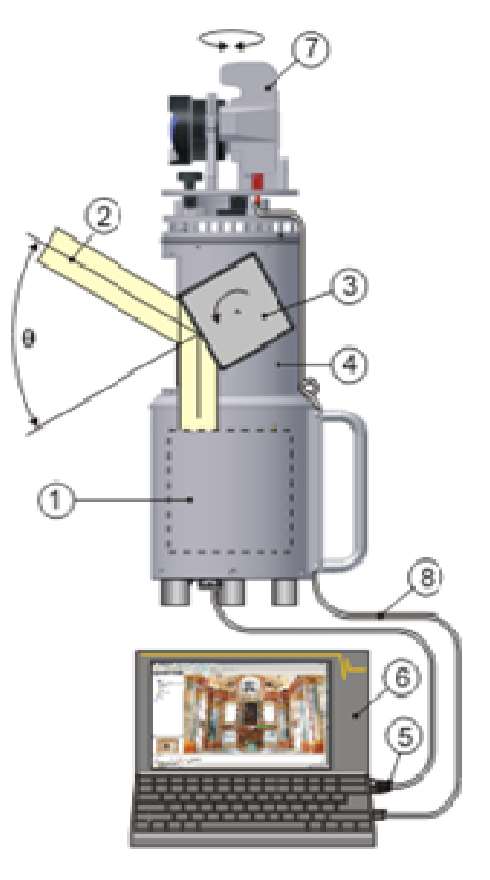

**3D Laser Imaging SensorModello Riegl LMS-Z420i**

La nuvola di punti (**point cloud**) prodotta dalla scansione laser costituisce direttamente il modello tridimensionale dell'oggetto scansionato e può essere gestita con qualsiasi software di elaborazione grafica tridimensionale.

Si noti che la tecnica trova numerose applicazioni in diversi campi quali quello topografico, geologico, architettonico e di conservazione dei beni culturali.

 Il **Laser Scanner da terra** (**TLS**) non necessita di sistemi di correzione del posizionamento, visto che le distanze vengono riferite ad una terna cartesiana che rimane fissa e centrata sullo strumento per ogni posizione.

Il corretto posizionamento su una terna di riferimento geografica può essere fatto successivamente tramite la conoscenza delle coordinate geografiche di alcuni punti individuati nella scansione.

#### **Laser Scanner**

dell'impulso.

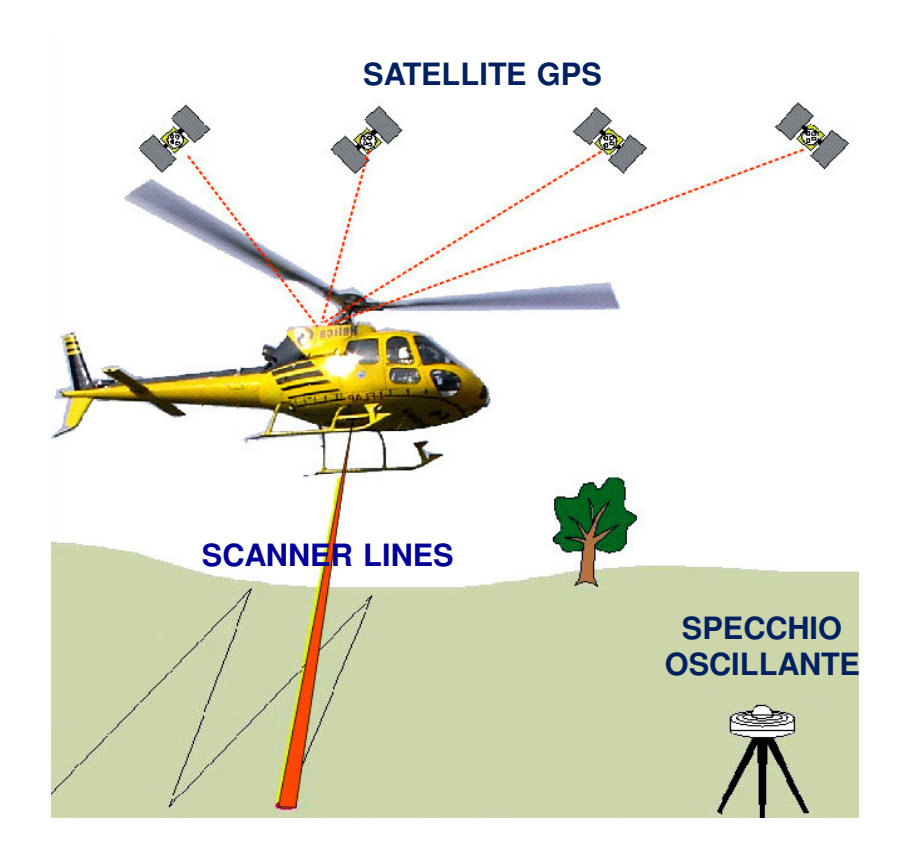

 Nel **Laser Scanner da Aeromobile** (**ALS**) (ad esempio da elicottero, drone, ecc.) gli impulsi laser vengono diretti verso uno specchio oscillante che li riflette in senso ortogonale alla direzione di avanzamento dell'aeromobile, dove si trova il sistema.Il raggio laser, una volta colpito il suolo, viene riflesso e parte dell'energia incidente sul terreno ritorna verso lo specchio che convoglia il segnale luminoso ad un sistema di rilevamento che determina il tempo di ritorno

> Dal tempo impiegato dalla luce a percorrere il tragitto relativo al punto di emissione - riflessione - ricezione si determina la distanza fra lo specchio ed punto di riflessione al suolo.

#### **Laser Scanner**

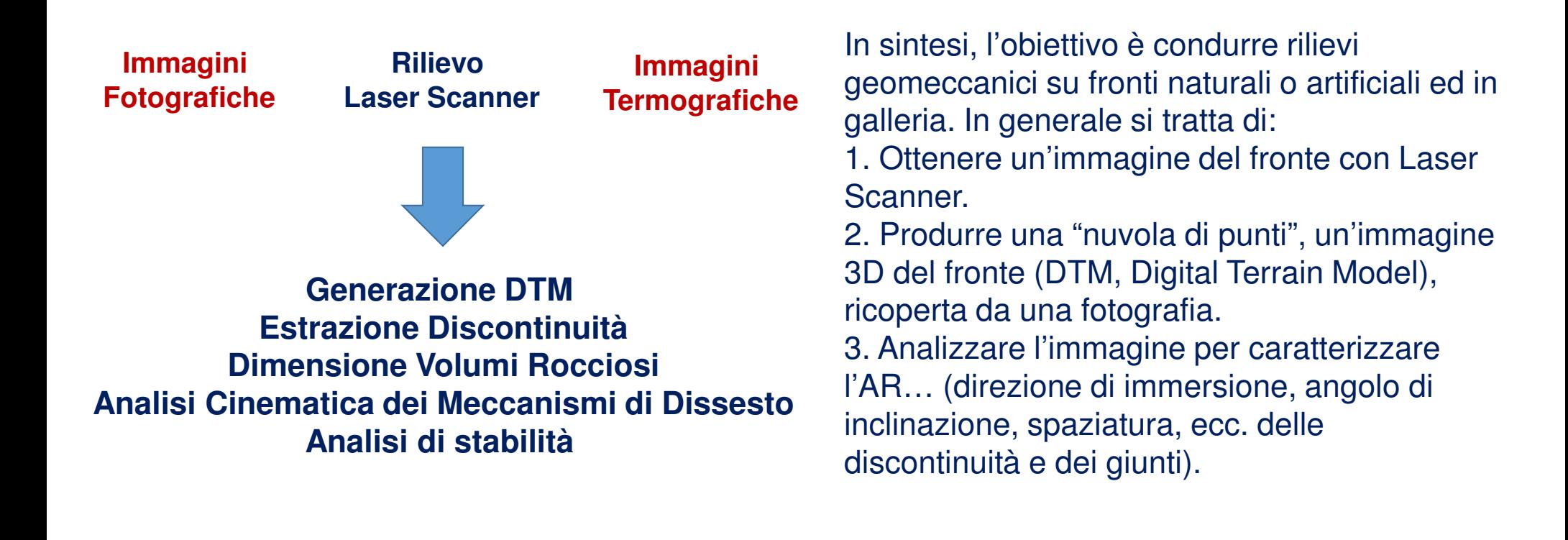

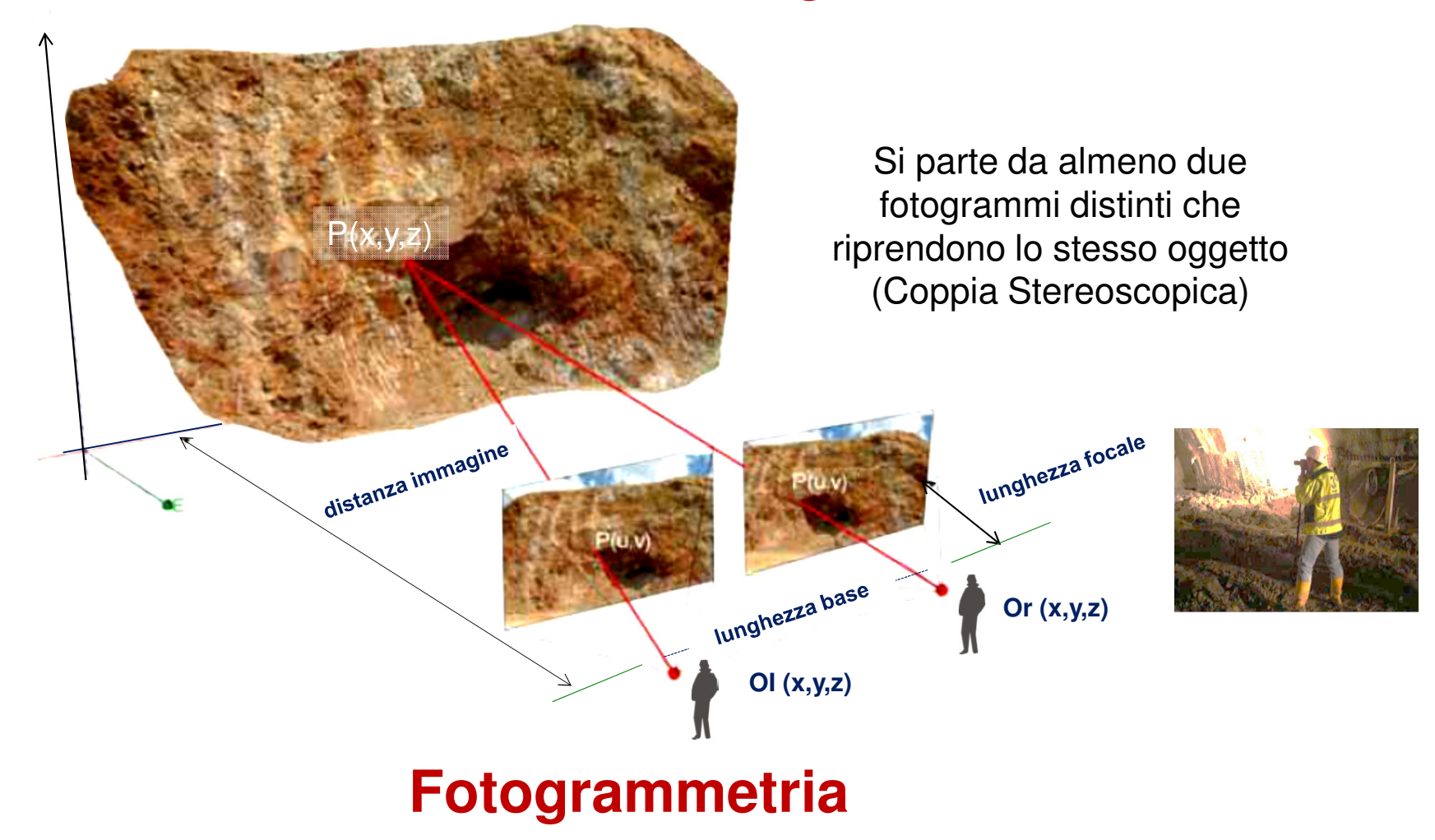

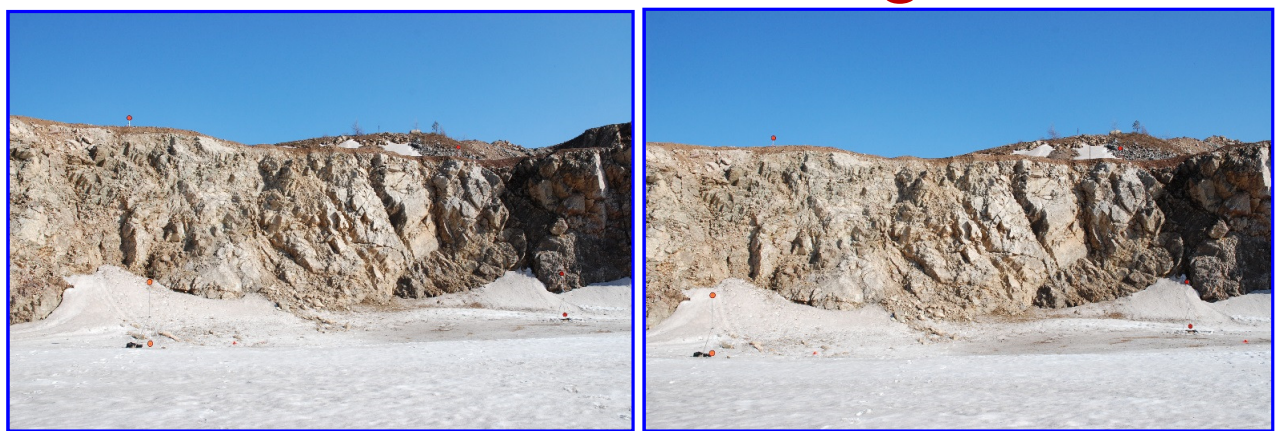

**Immagine 3D (unione di piùfoto)**

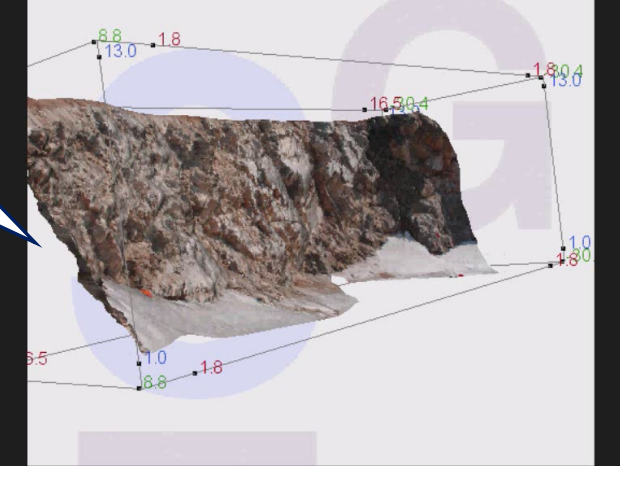

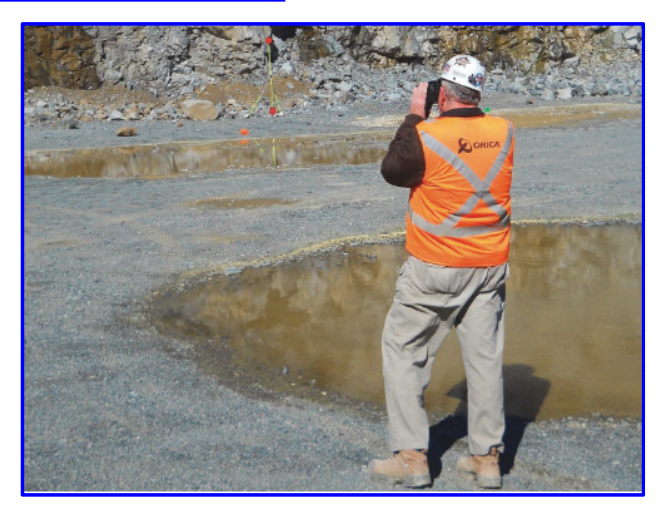

**Fotogrammetria**

#### **Immagini Fotografiche**(almeno due fotogrammi)

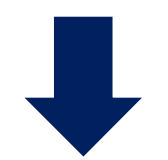

**Generazione Immagine Estrazione Discontinuità Dimensione Volumi RocciosiAnalisi Cinematica dei Meccanismi di DissestoAnalisi di stabilità** 

La tecnologia (Fotogrammetria) è utilizzabileper rilievi geomeccanici su fronti naturali <sup>o</sup> artificiali ed in galleria. In generale si tratta di: 1. Ottenere almeno due immagini del "fronte" (con una fotocamera ad alta risoluzione). 2. Produrre una fotografia del fronte (spessoper composizione di più immagini). 3. Analizzare l'immagine con software specialistico dedicato per caratterizzare l'AR(direzione di immersione, angolo di inclinazione, spaziatura, ecc. dellediscontinuità e dei giunti).

#### **Fotogrammetria**

# Esempio 1 - Rilievo LS da Terra

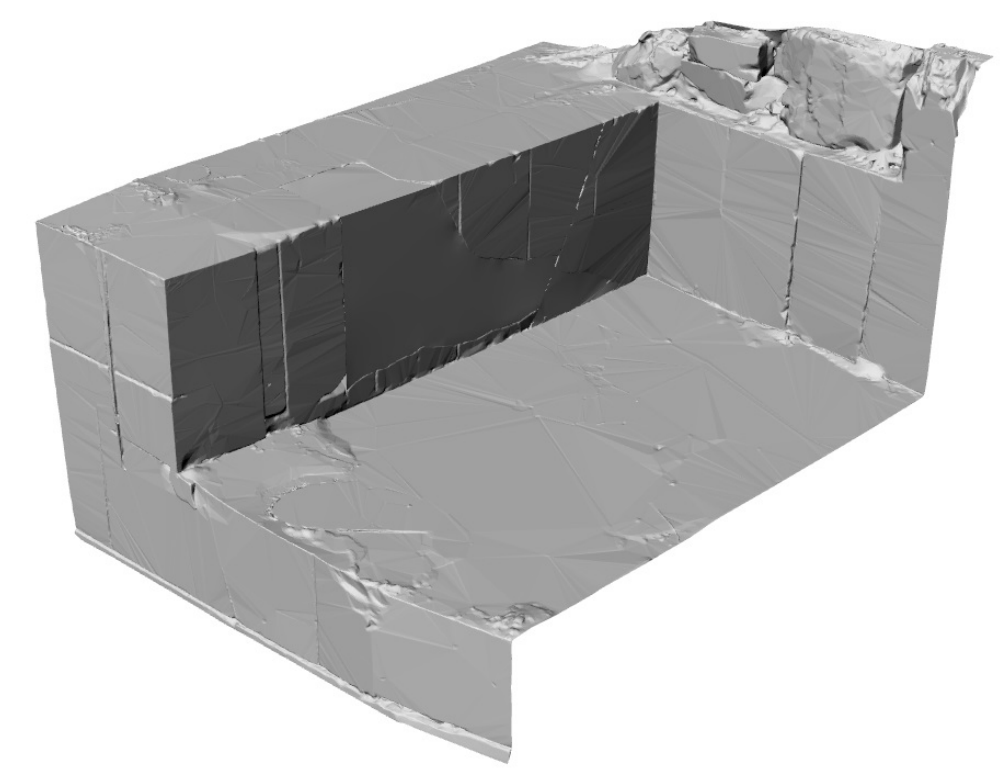

**BANCATA DOPO IL CROLLO(Rilievo LS)**

**BANCATA PRIMA DEL CROLLO(Ricostruzione)**

# Esempio 1 - Rilievo LS da Terra

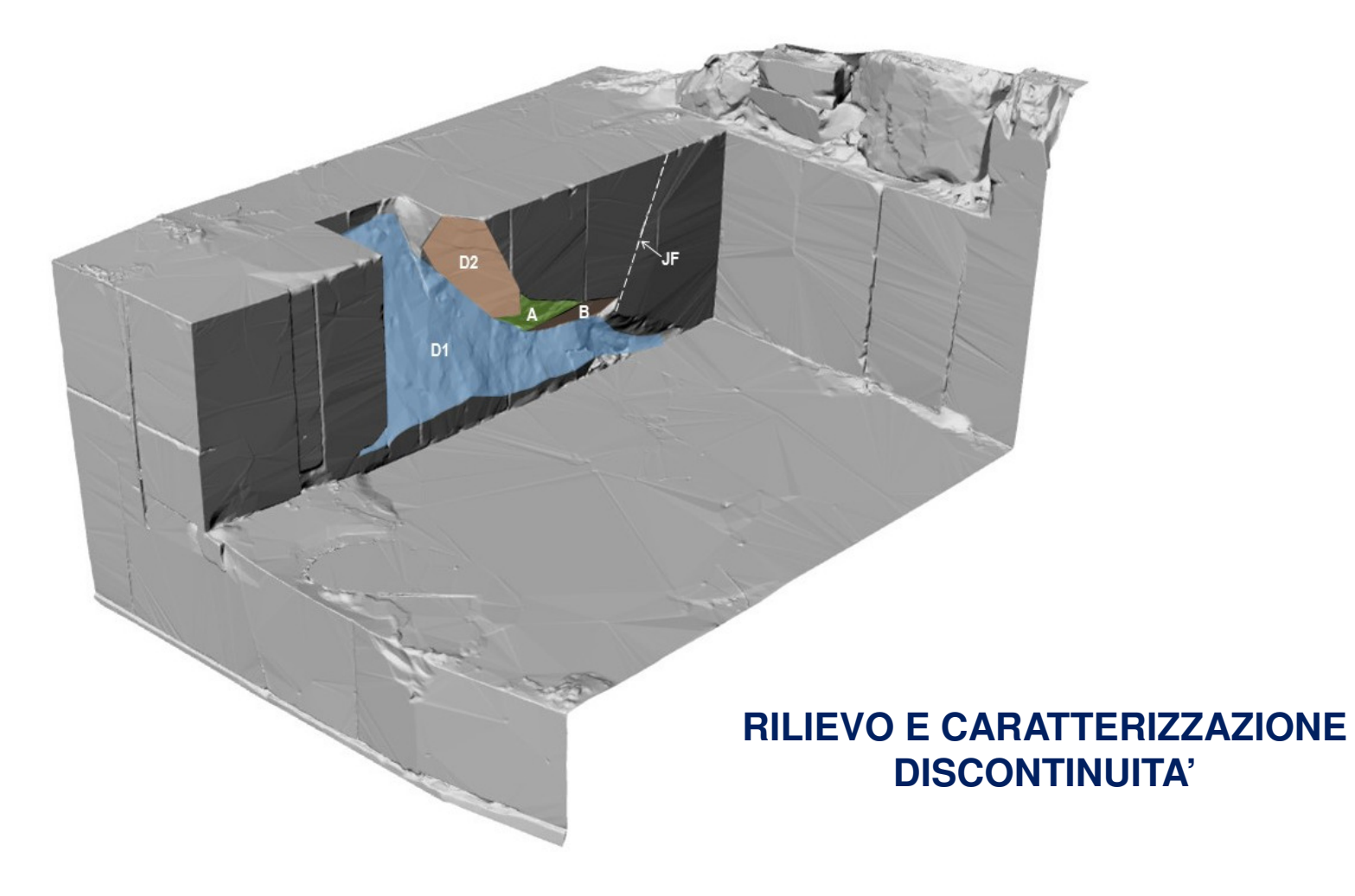

# Esempio 1 - Rilievo LS da Terra

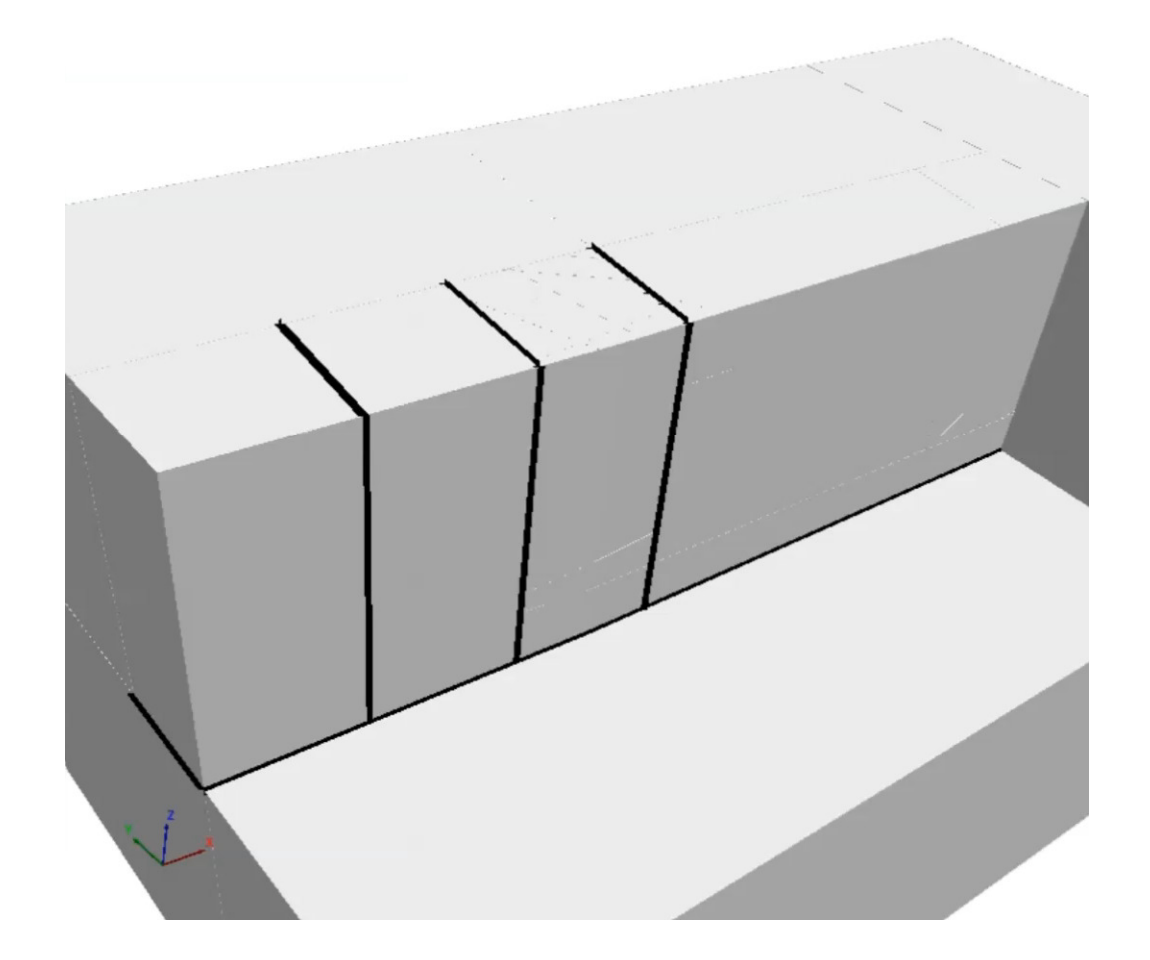

**MODELLO DEM DEL CROLLO**

# Esempio 2 - Rilievo LS da Elicottero

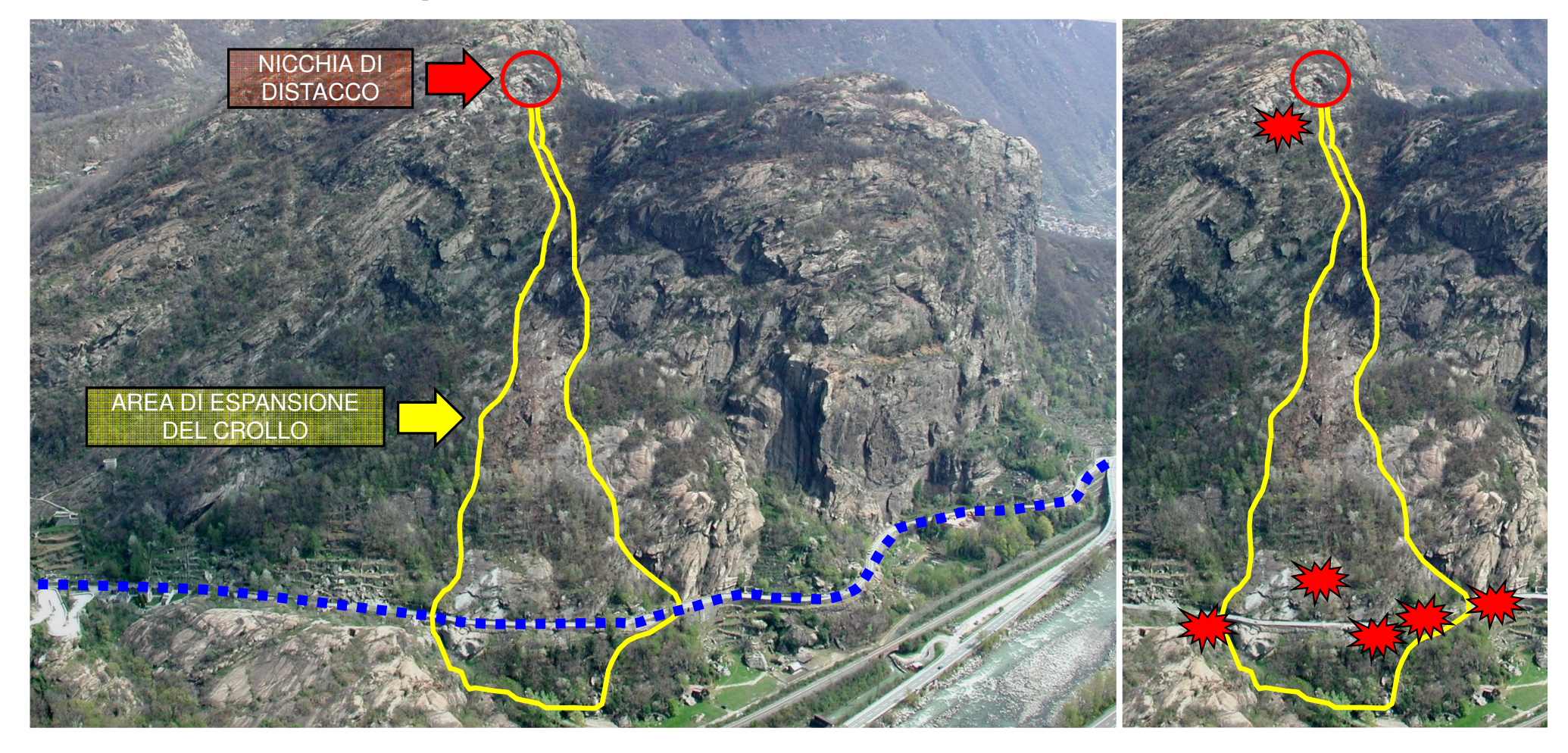

# Esempio 2 - Rilievo LS da Elicottero

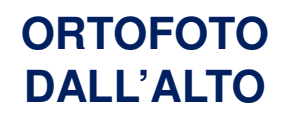

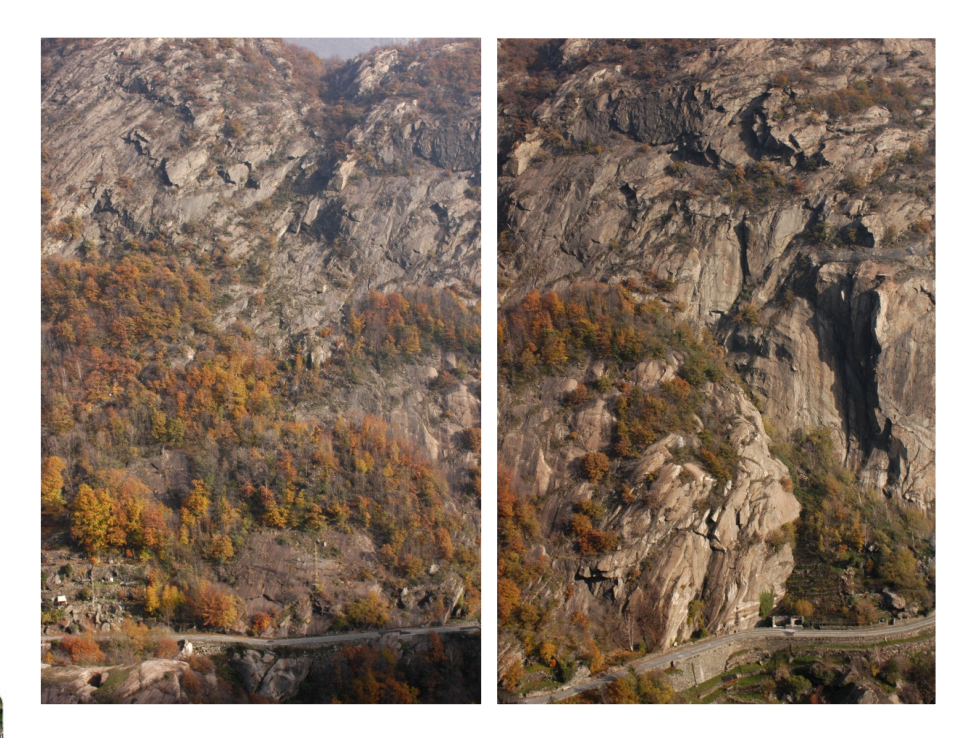

**ORTOFOTO FRONTALI**

# Esempio 2 - Rilievo LS da Elicottero

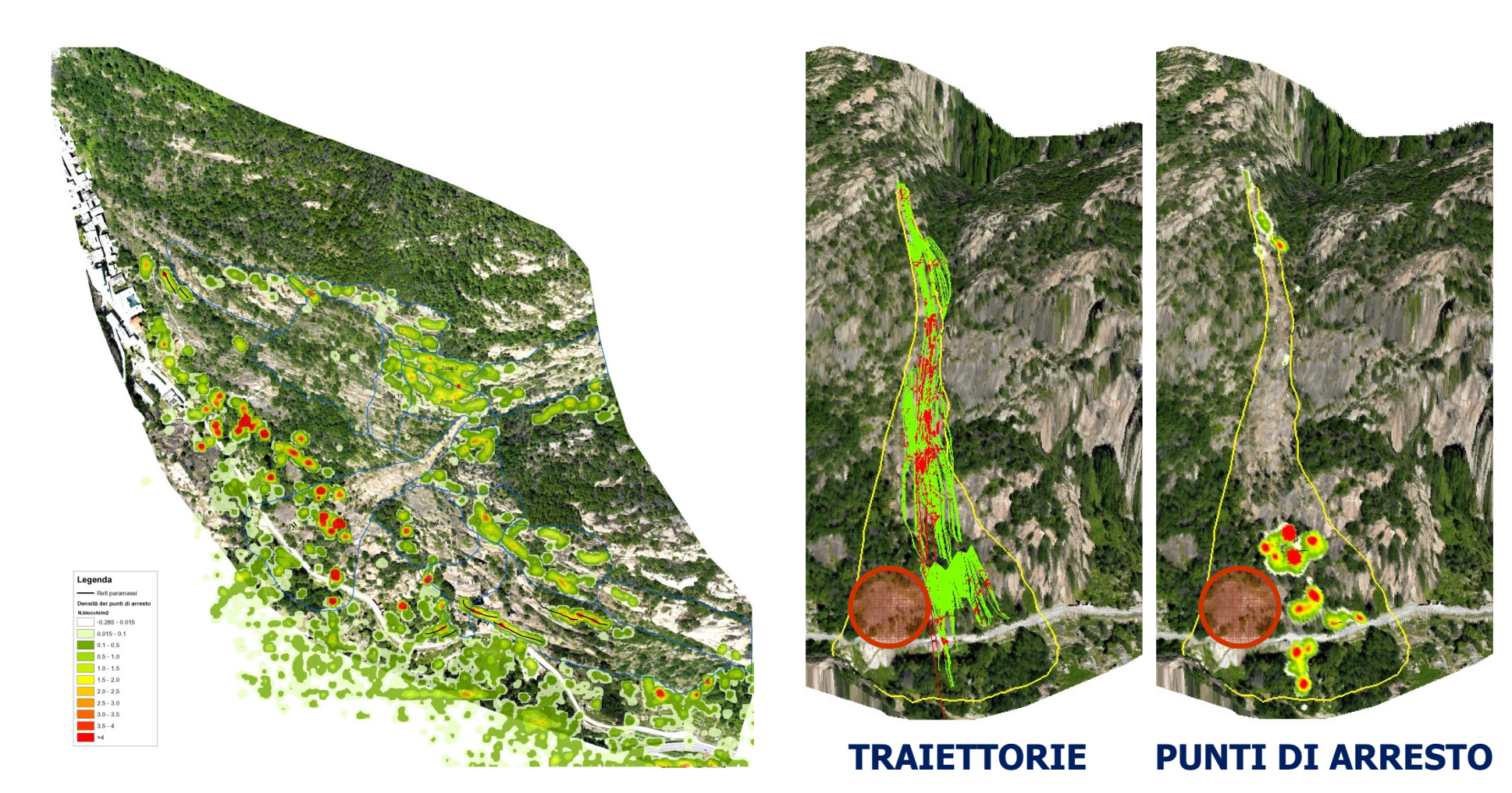

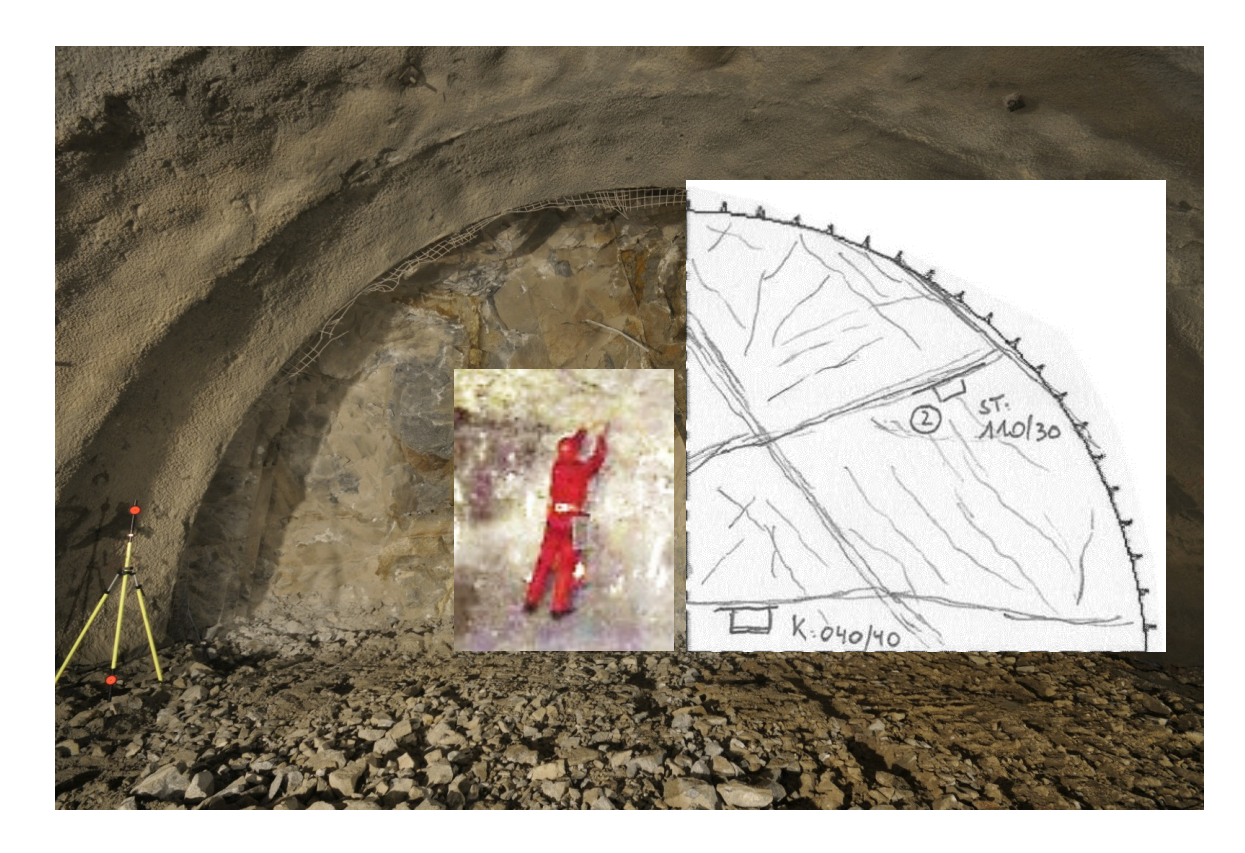

**Rilievo geologico geomeccanicoconvenzionale**

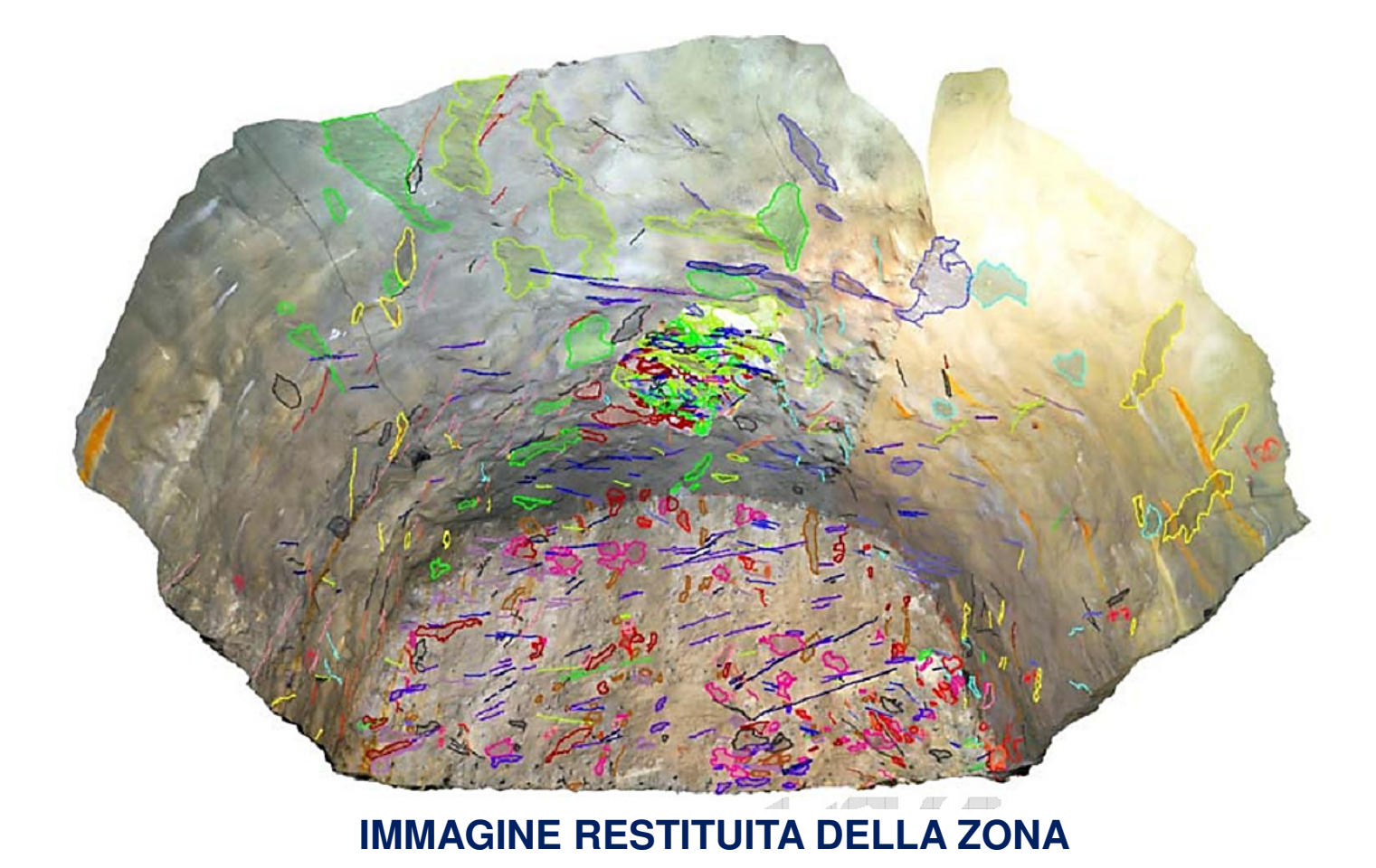

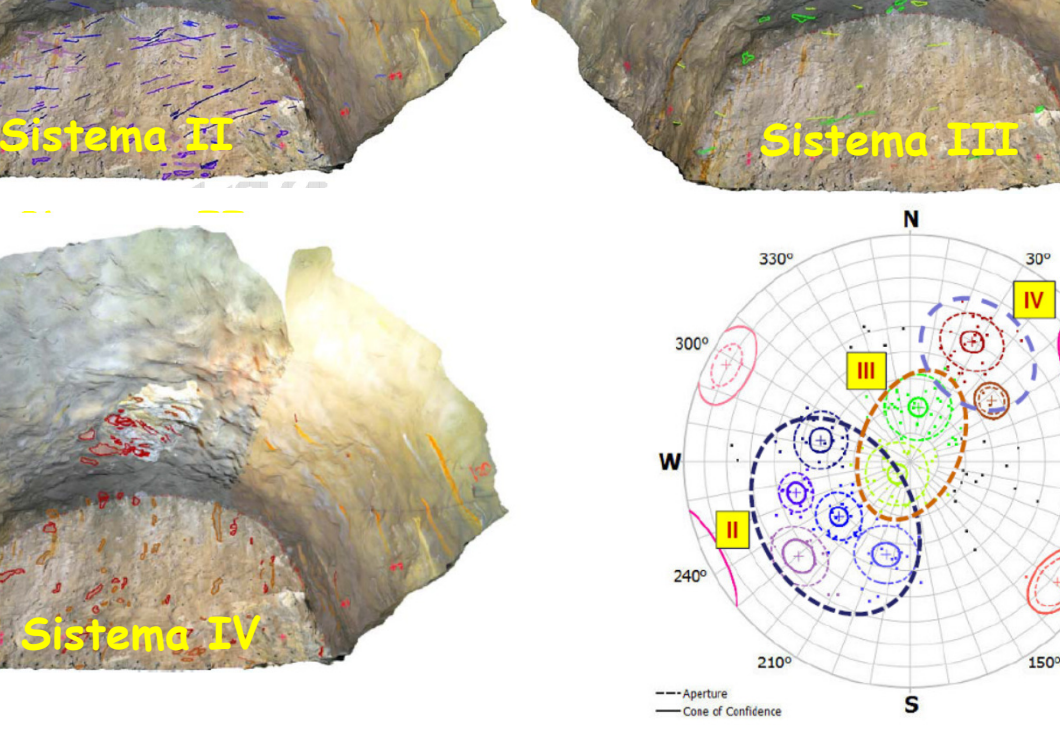

 **Con la restituzione delle immagini, associando il diverso colore ai sistemi di discontinuità è possibile individuarne posizione e giacitura** 

E

120°

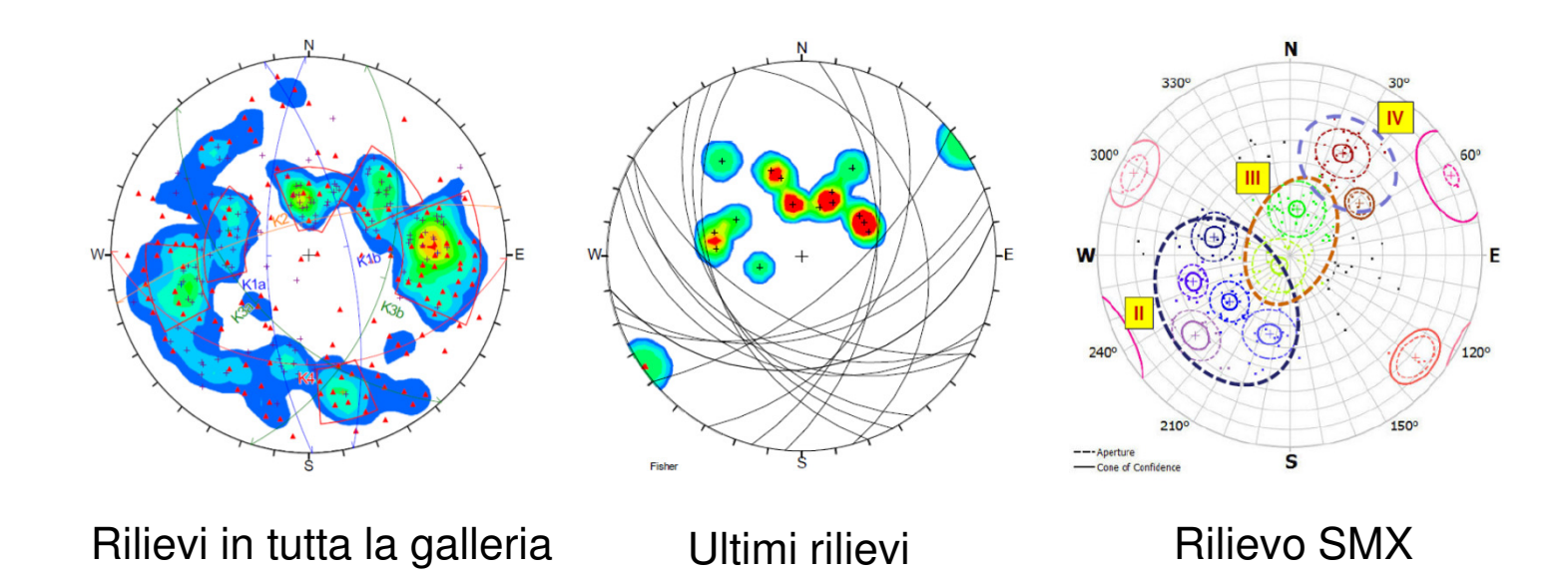

**In corrispondenza della volta si evidenzia la presenza del sistema III, con discontinuità circa orizzontali, molto importanti nel determinare la formazione del volume roccioso distaccatosi, …una sottile lastra di roccia…**

### Sistemi di monitoraggio

Consideriamo tre diverse tecnologie di monitoraggio (Interferometria Satellitare **SAR**, e.g. con analisi multitemporale **Squee-SAR** o convenzionale **DInSAR**; Interferometria Terrestre, **GB-InSAR;** Stazione Totale Robotizzata, **TLStation**). Sono utilizzabili per misure di spostamento su pendii naturali o fronti di scavo, opere in sotterraneo, nonchè edifici e strutture (con qualche ovvialimitazione per la Interferometria)

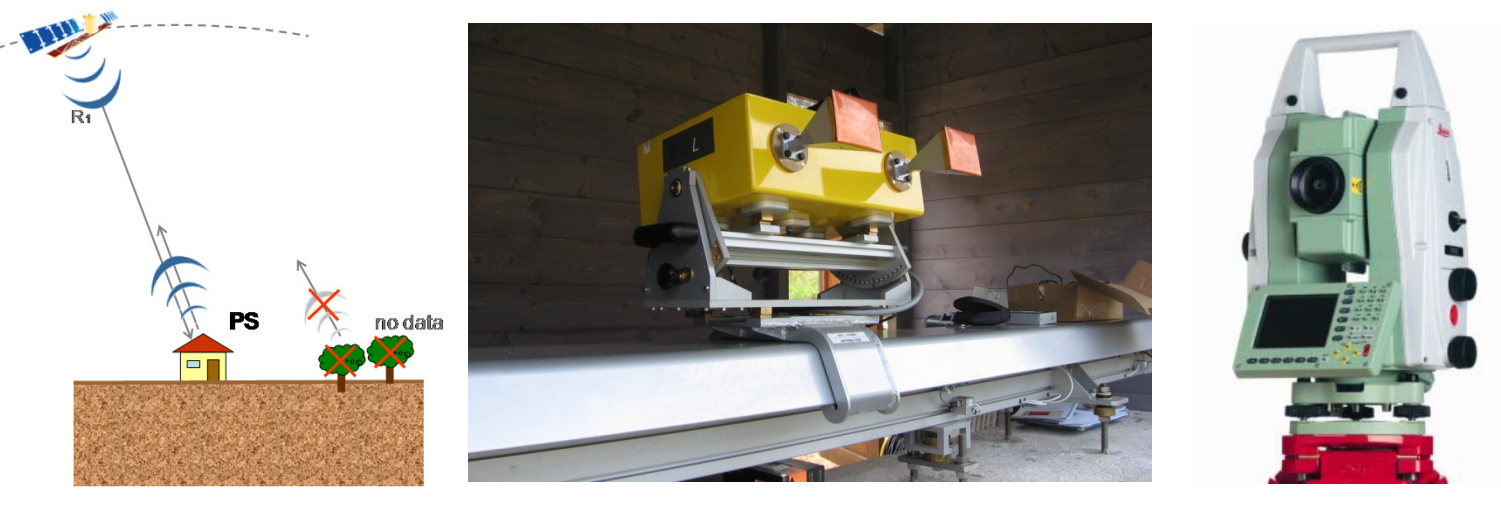

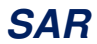

**GB-InSAR**

**TLStation**

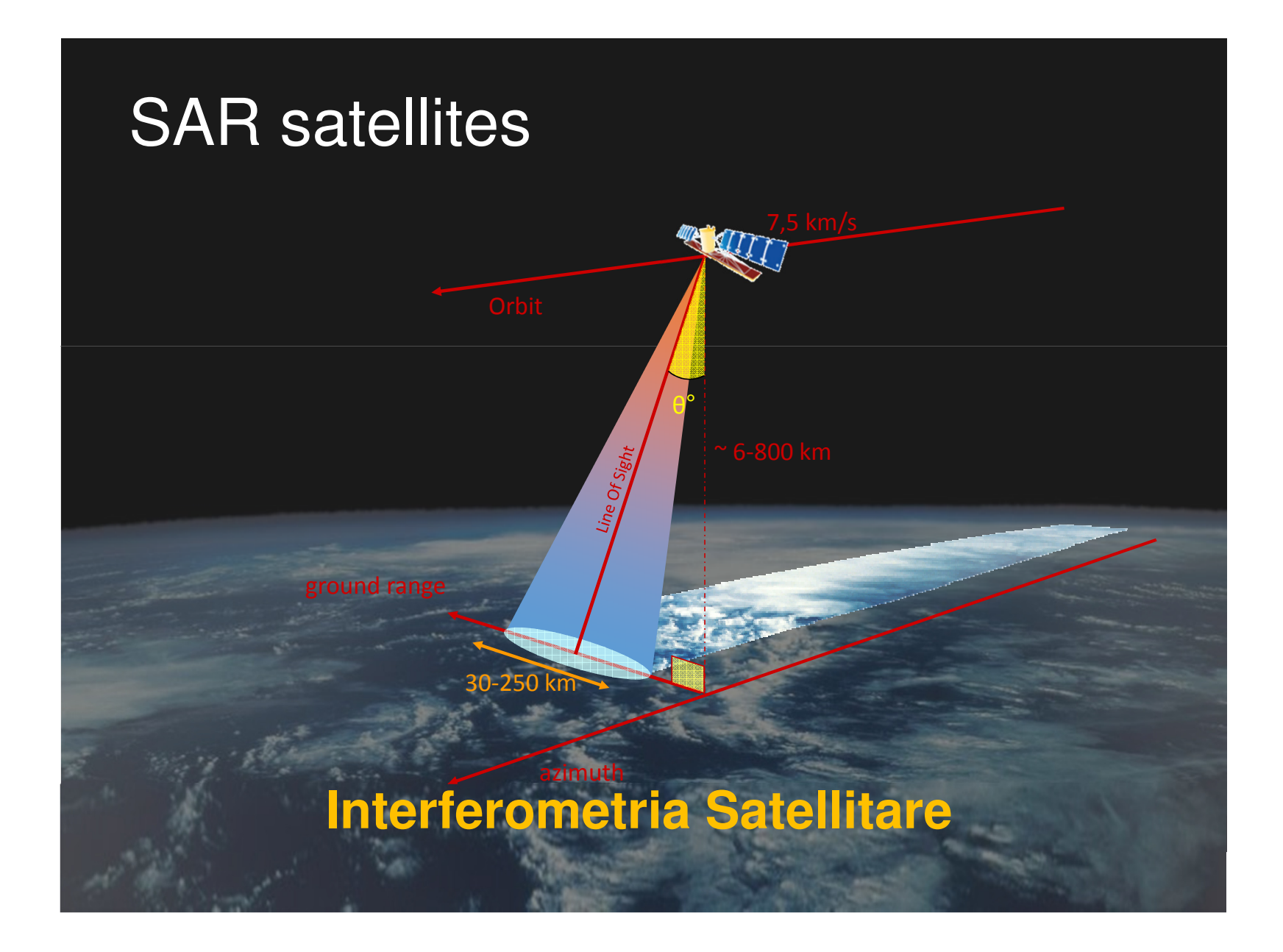

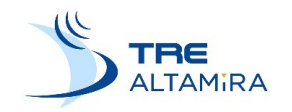

## (SAR) – Principi di base

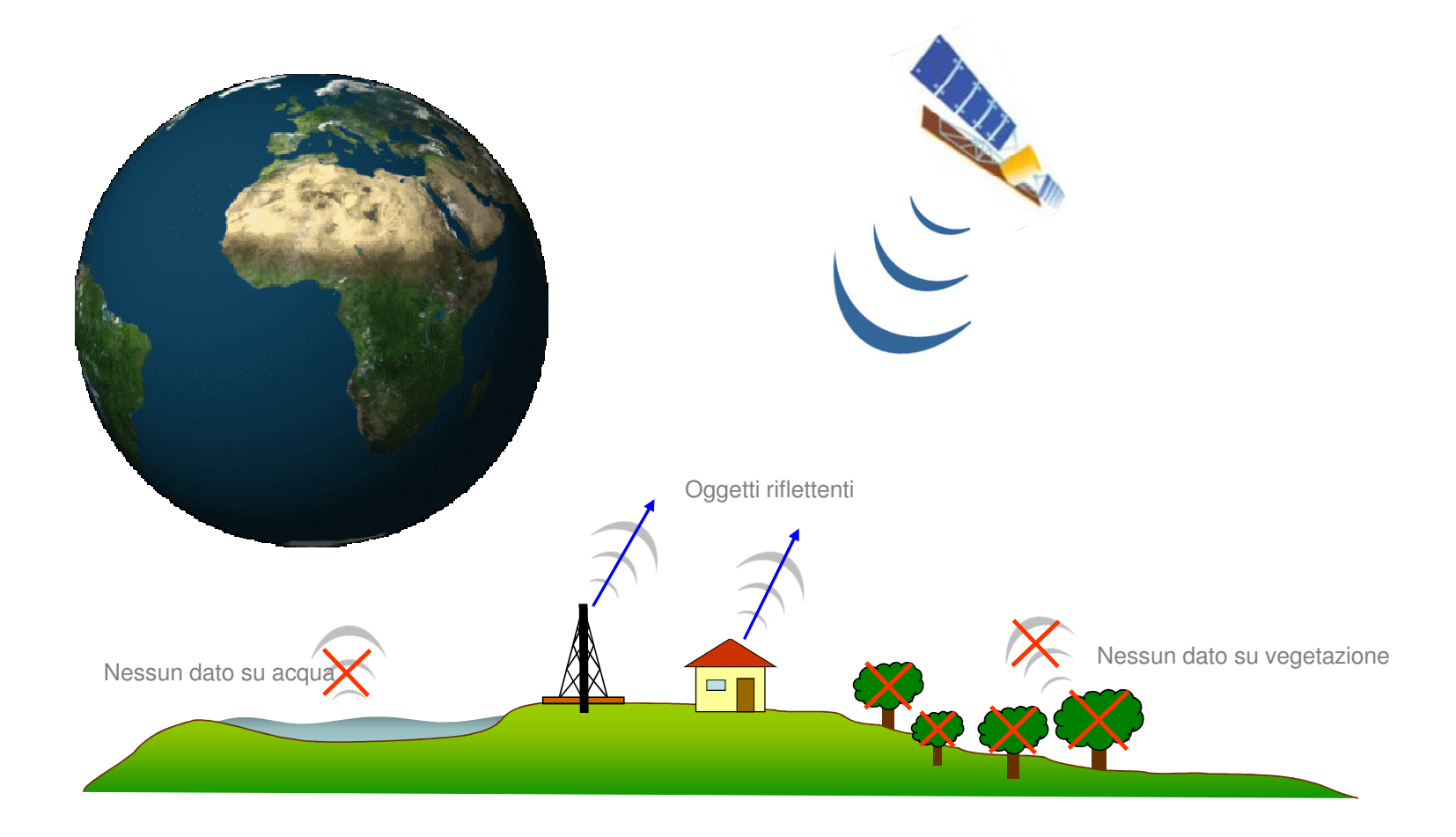

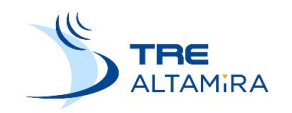

### (SAR) – Principi di base

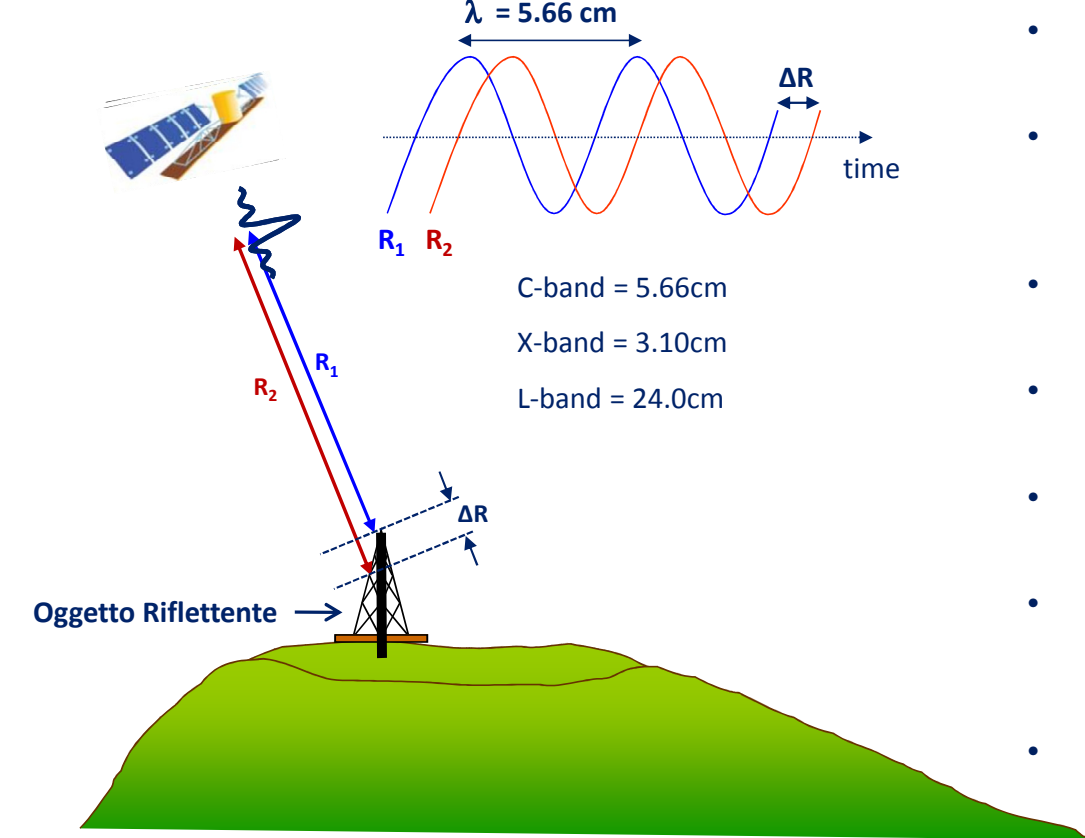

- Il Satellite passa sopra l'area di interesse
- I segnali Radar sono riflessi indietro verso il satellite da **oggetti ad alta riflettività**
- La distanza tra il satellite e l'oggetto nello schema è **R1**
- Si verifica uno spostamento al suolo
- Il satellite passa sopra la stessaarea
- La differenza tra **R1** ed **R2** è lo spostamento (**∆R**) lungo la linea di vista (LOS)
- **Si misura lo spostamentoverificatosi**

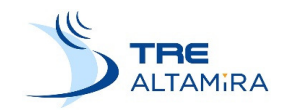

## (SAR) Metodo con Molte Immagini Deformazione nel tempo

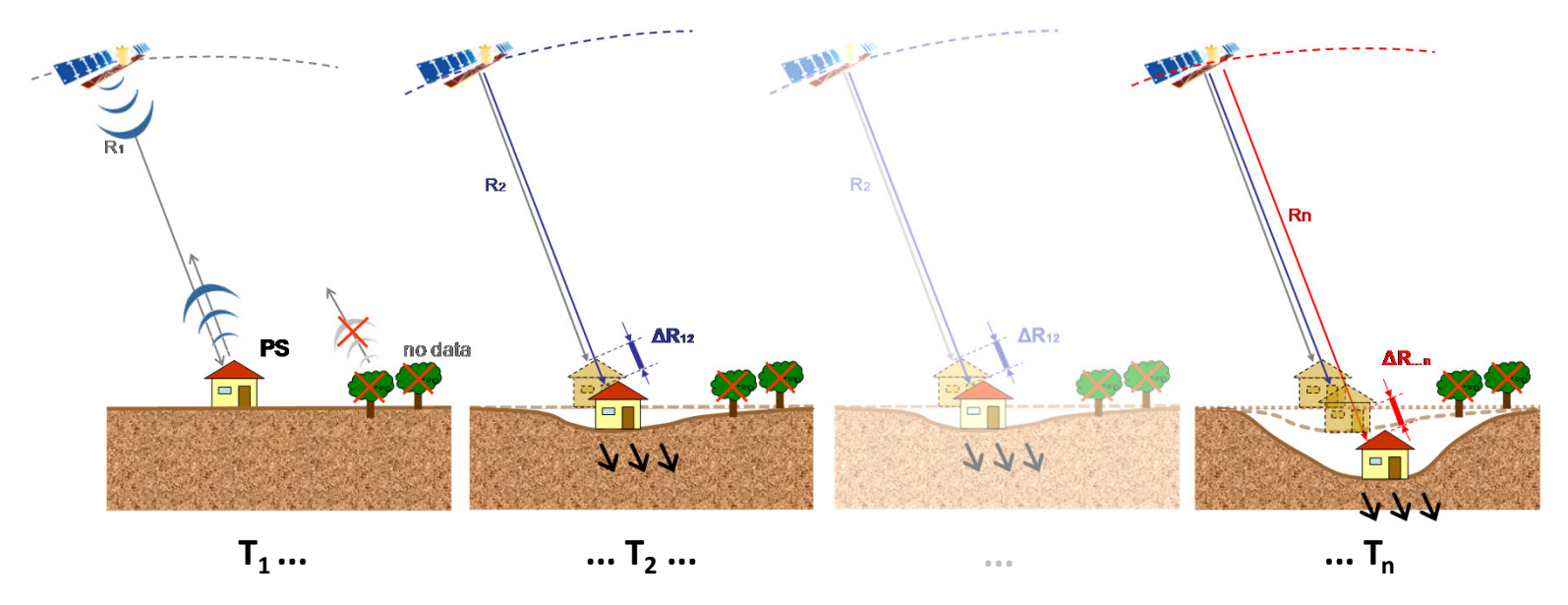

- Distanza tra Satellite e Suolo
	- Si ha una deformazione
	- Il Satellite passa nuovamente sulla stessa area
		- Si misura lo spostamento

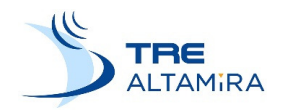

## Analisi temporale SqueeSAR™

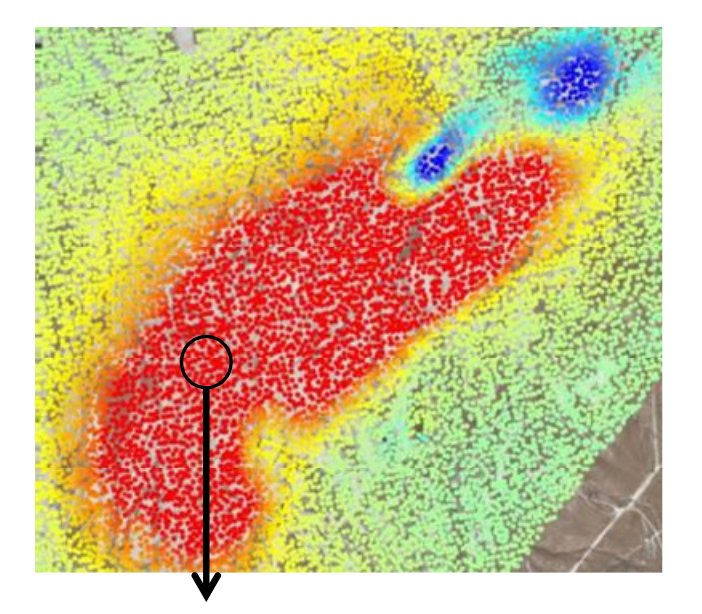

Time series of displacement

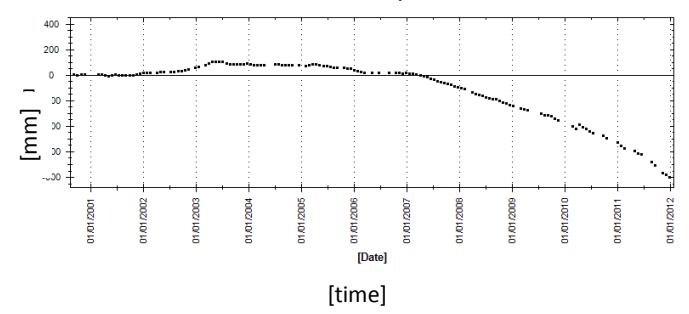

L'analisi SqueeSAR™ fornisce la seguente informazione for ciascunriflettore:

- »**Posizione** [m] (Lat, Lon, H)
- » **Velocità di spostamento**[mm/yr]
- » **Serie temposrale di spostamento** [mm]

Tutte le misure sono lungo la LOS e riferite ad un punto di riferimento.

### Sistemi di monitoraggio

L'Interferometria Terrestre, **GB-InSAR** e la Stazione Totale Robotizzata, **TLStation** sono utilizzabili per misure di spostamento su pendii naturali o fronti di scavo, opere in sotterraneo, nonchè edifici <sup>e</sup> strutture (con qualche ovvia limitazione per la Interferometria

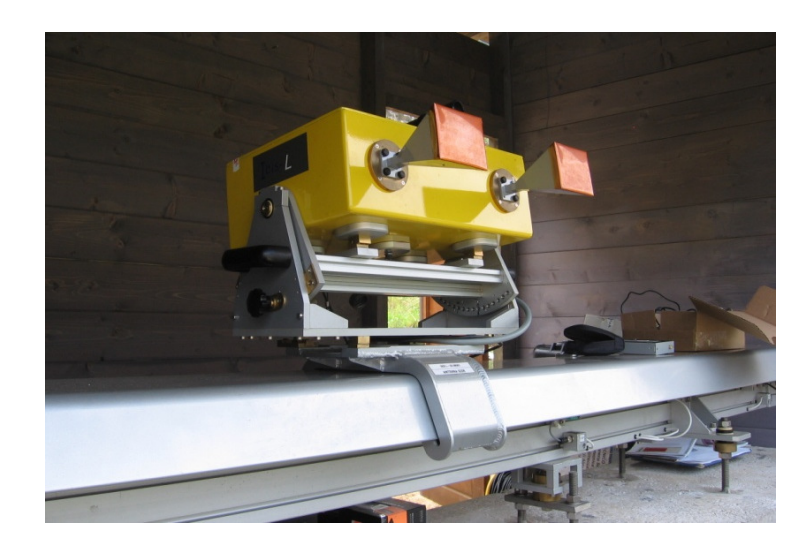

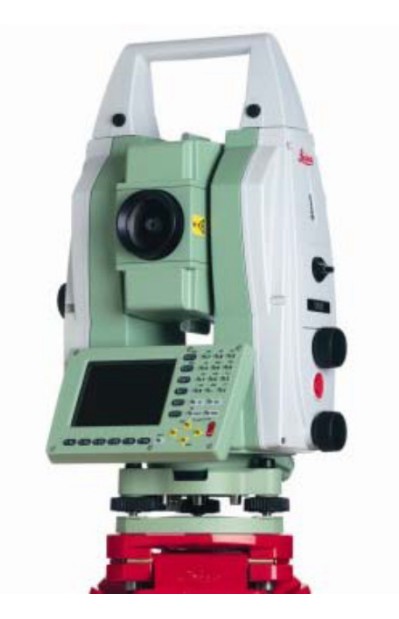

#### **Sistema radar a terra (IBIS-L)**

**Stazione totale robotizzata (TM30, Leica)**

- Due gallerie affiancate di grandesezione (ciascuna di 160 m<sup>2</sup>) sono state scavate a pienasezione.
- **Lo scavo è avvenuto in un** ammasso roccioso flyschoide (strati arenacei e di marna di potenza variabile, da centimetrica a metrica).
- Le due gallerie interagiscono con un versante interessato da Deformazioni GravitativeProfonde – DSGD.

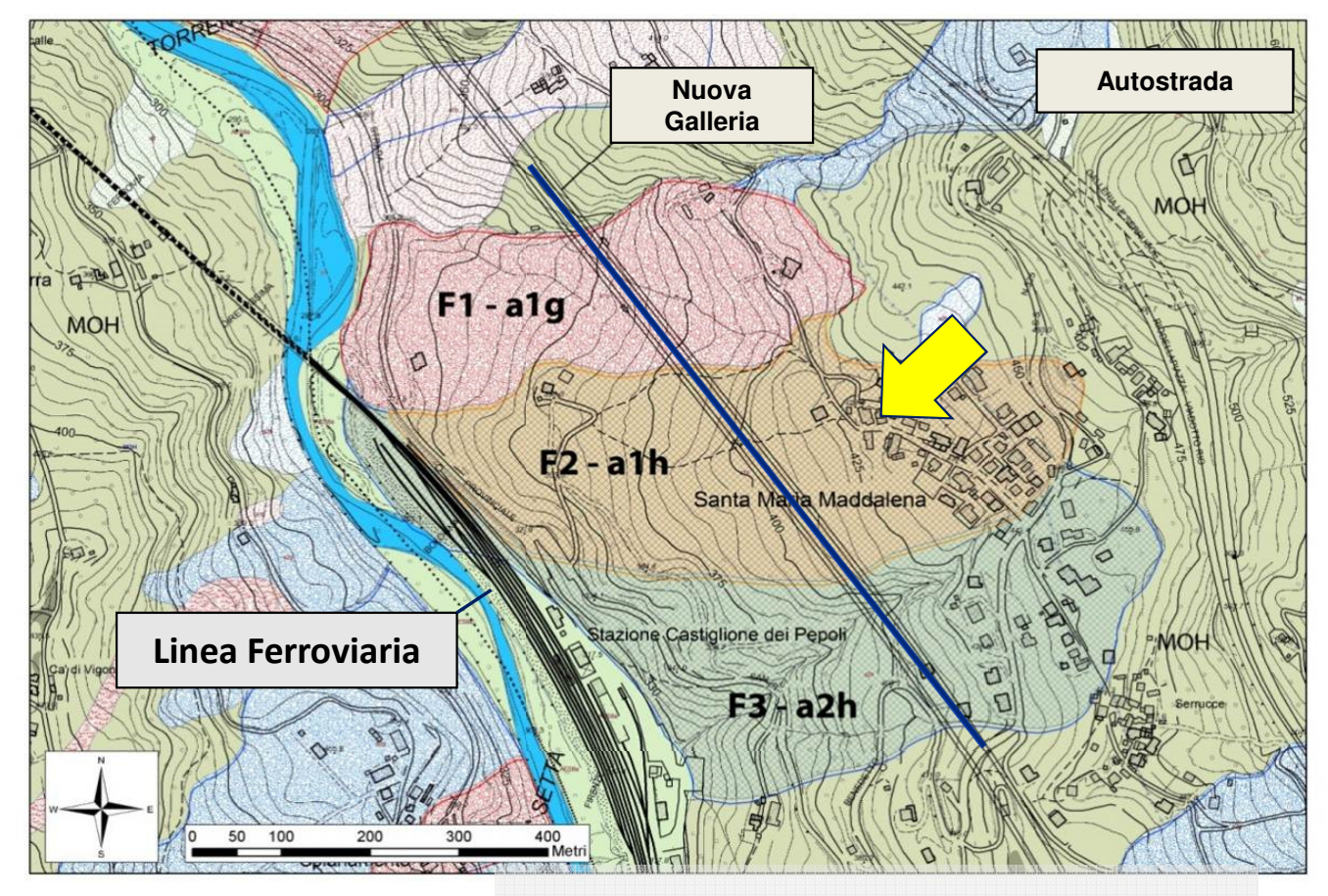

**F1 - a1g, F2 - a1h, F3 - a2h DSGD**

- Si è ricorsi in modo sistematico durante lo scavo alle misure con tecnica Satellitare (SAR).
- Si è fatto uso dell'analisi SqueeSAR™ con RADARSAT S3.
- I punti di riflessione sono gli edifici in superficie, le infrastrutture, le strade, le strutture metalliche…

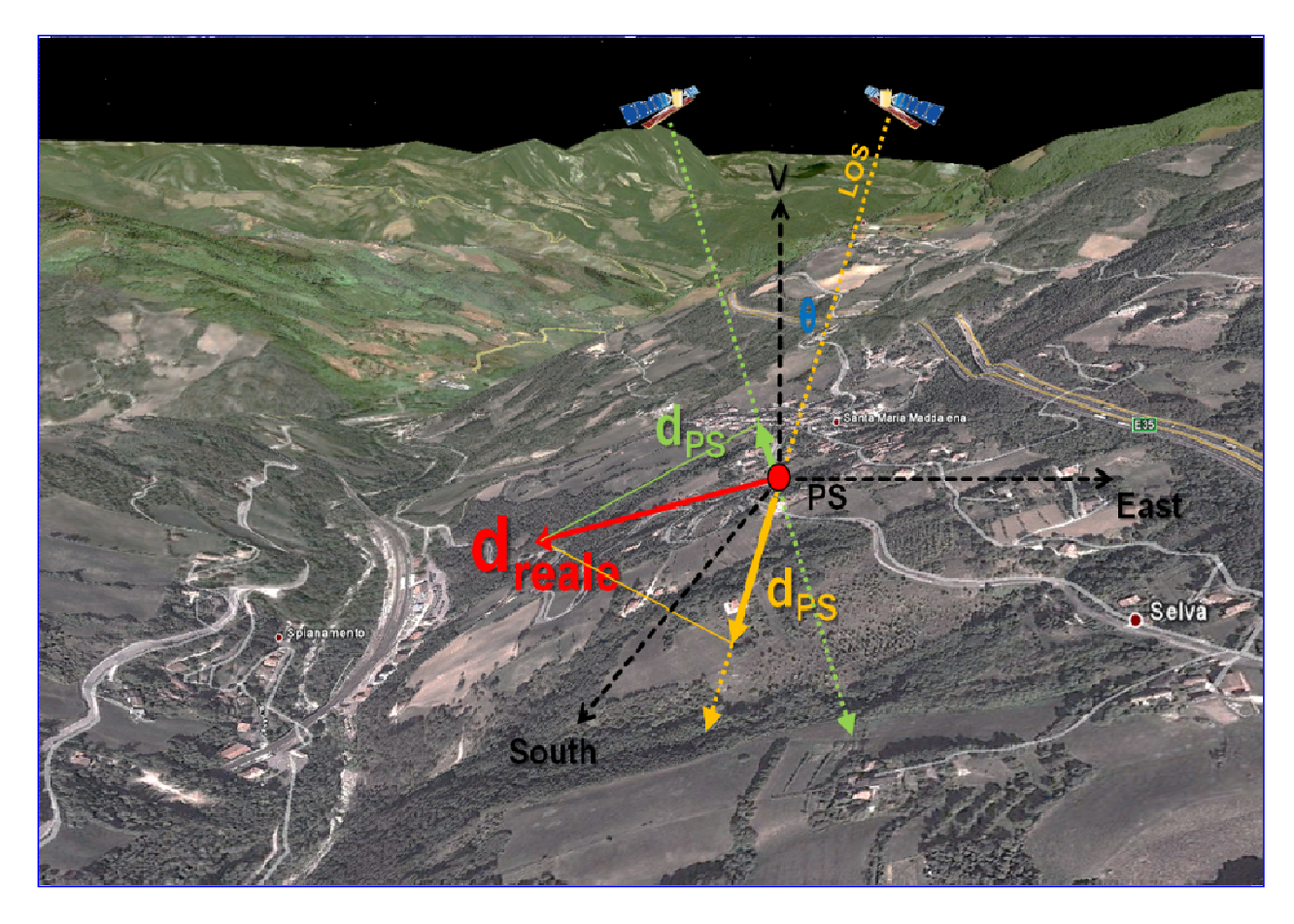

- E' stata individuata una chiara correlazione tra l'attività di scavo in galleria e gli spostamenti in superficie, ciò attraversol'interpretazione dei dati satellitari.
- - Mentre si hanno velocità di spostamento ridotte in condizioni naturali, in assenza di scavo, gli spostamenti diventano molto grandi via via che il fronte di avanzamento si avvicina al punto di osservazione.

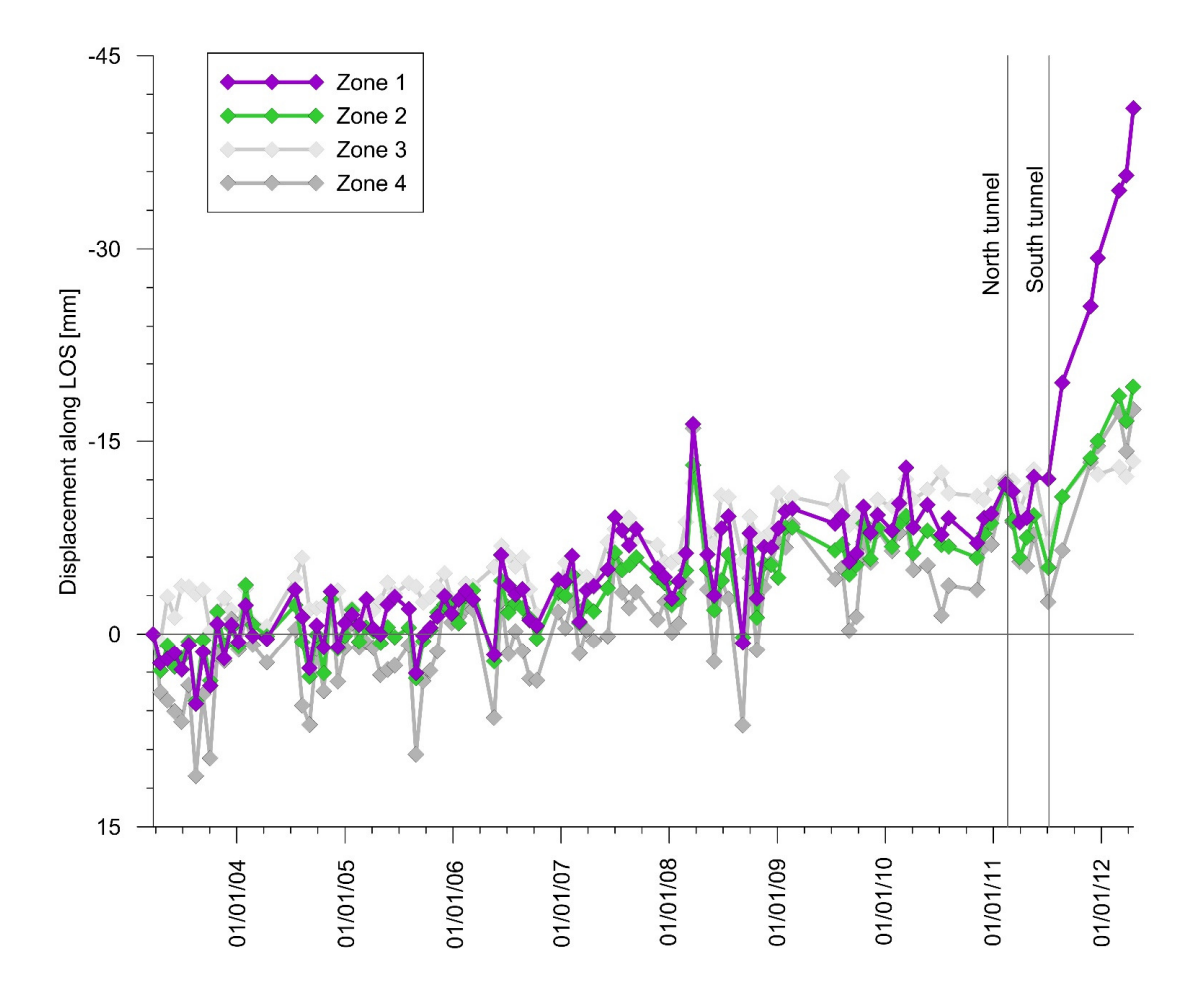

- Via via che i dati di monitoraggio in superficie (SAR, TST), in profondità (inclinometri ed estensimetri) ed in galleria sono diventati disponibili, si sono compresi i fenomeni deformativi sul versante e l'interazione con le gallerie sottostanti in corso di scavo.
- Rilievi geologico-geotecnici sistematici in galleria, al fronte di scavo, associati all'esecuzione di prove geotecniche in laboratorioed in sito, hanno consentito di derivare i parametri geotecnici rappresentativi.
- Il complesso delle informazioni progressivamente acquisite ha portato all'elaborazione di un modello ad elementi finiti tridimensionale 3D FEM.

Superficie – Zona di scivolamento ottenuta da misure superficiali (SAR e TST) e profonde (inclinometri)

Modello FEM 3D

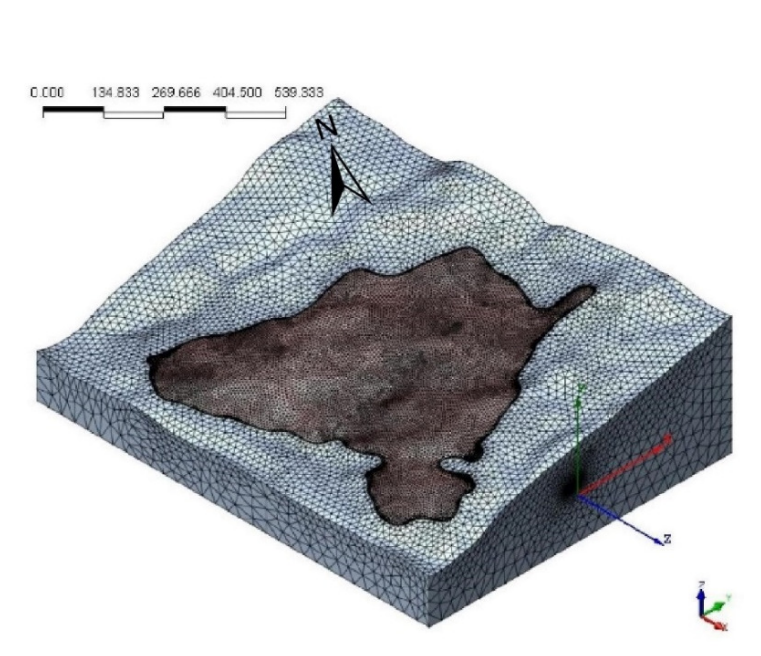
Due stazioni totali, una installata nella canna 1 e l'altra nella canna 2, sono state usate per monitorare gli spostamenti indotti (tre componenti x,y,z) in sezioni trasversali equidistanti, attrezzate con mire ottiche, durante lo scavo con TBM di una nuova galleria sottostante.

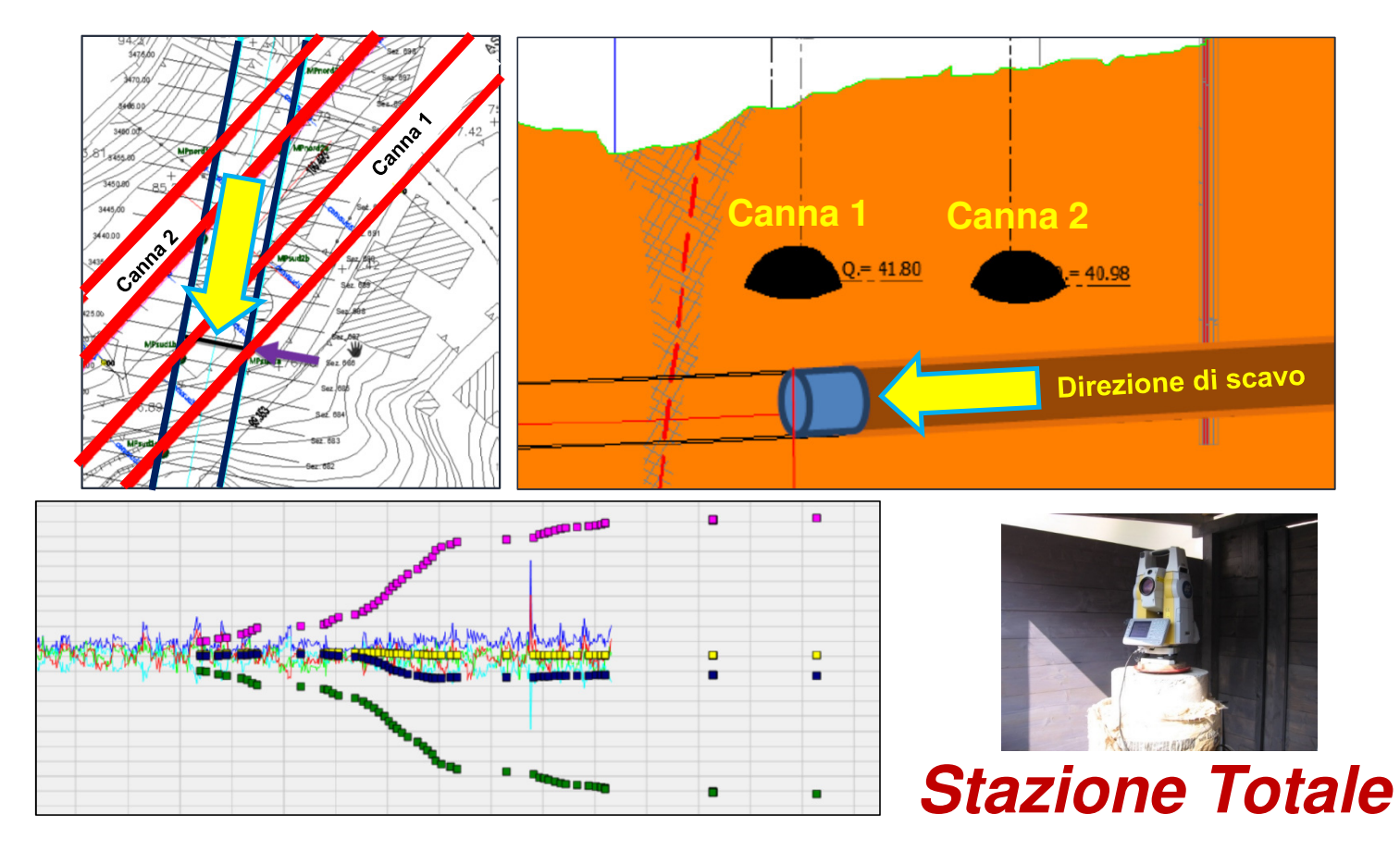

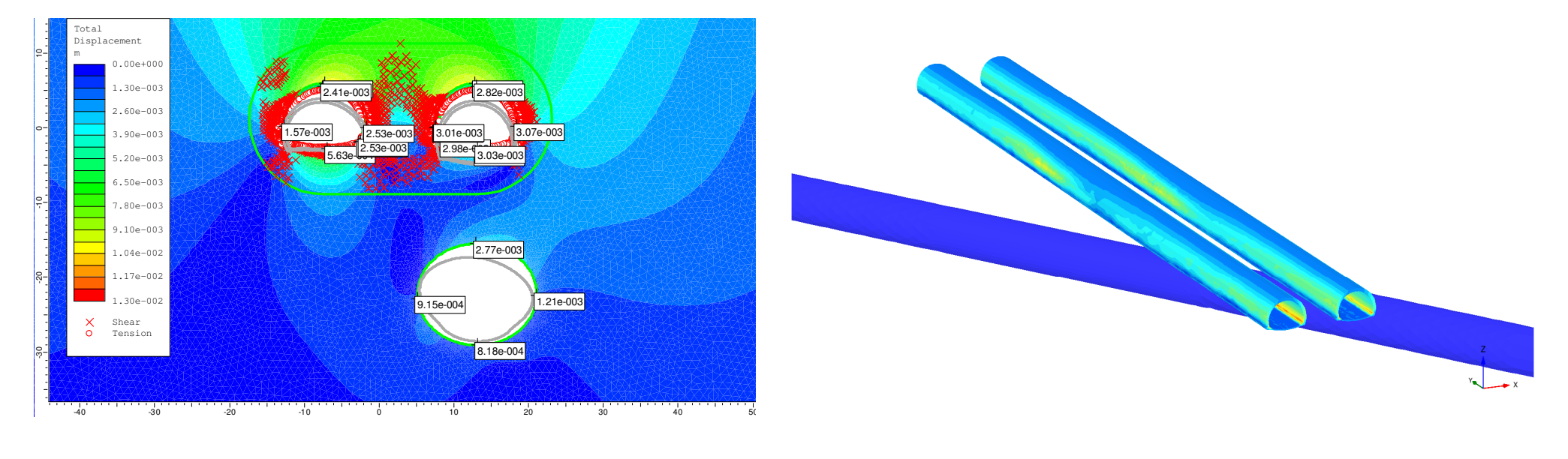

#### **Modello FEM 2D**

#### **Modello FEM 3D**

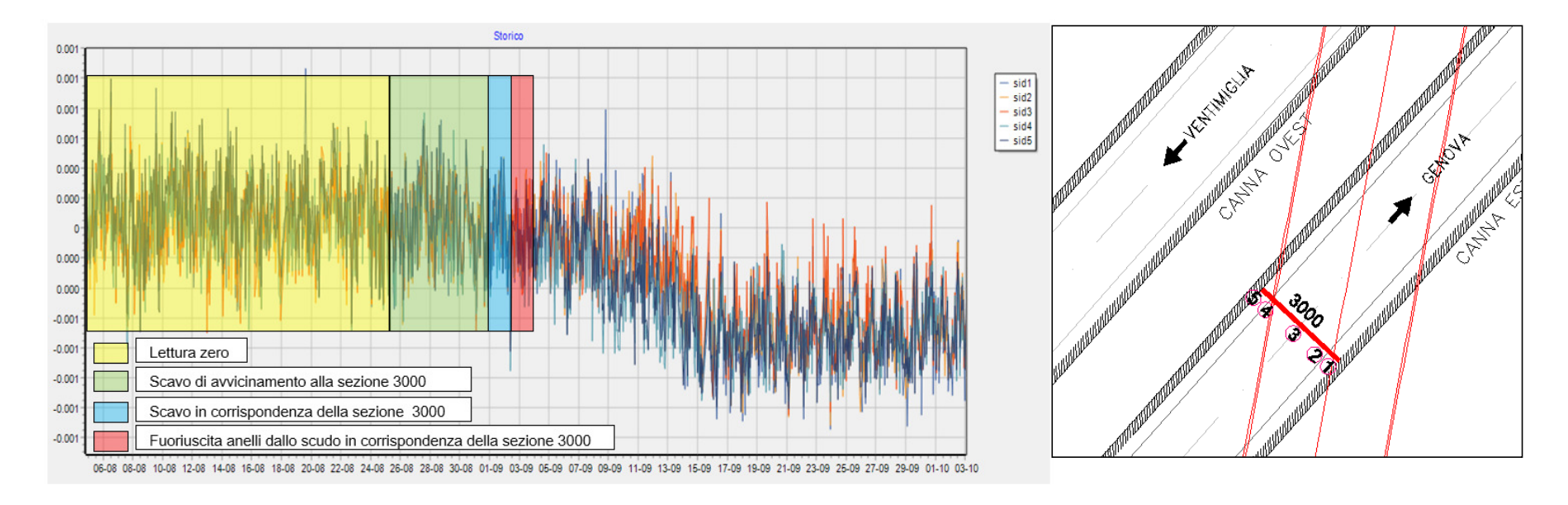

#### Monitoraggio in corso di scavo

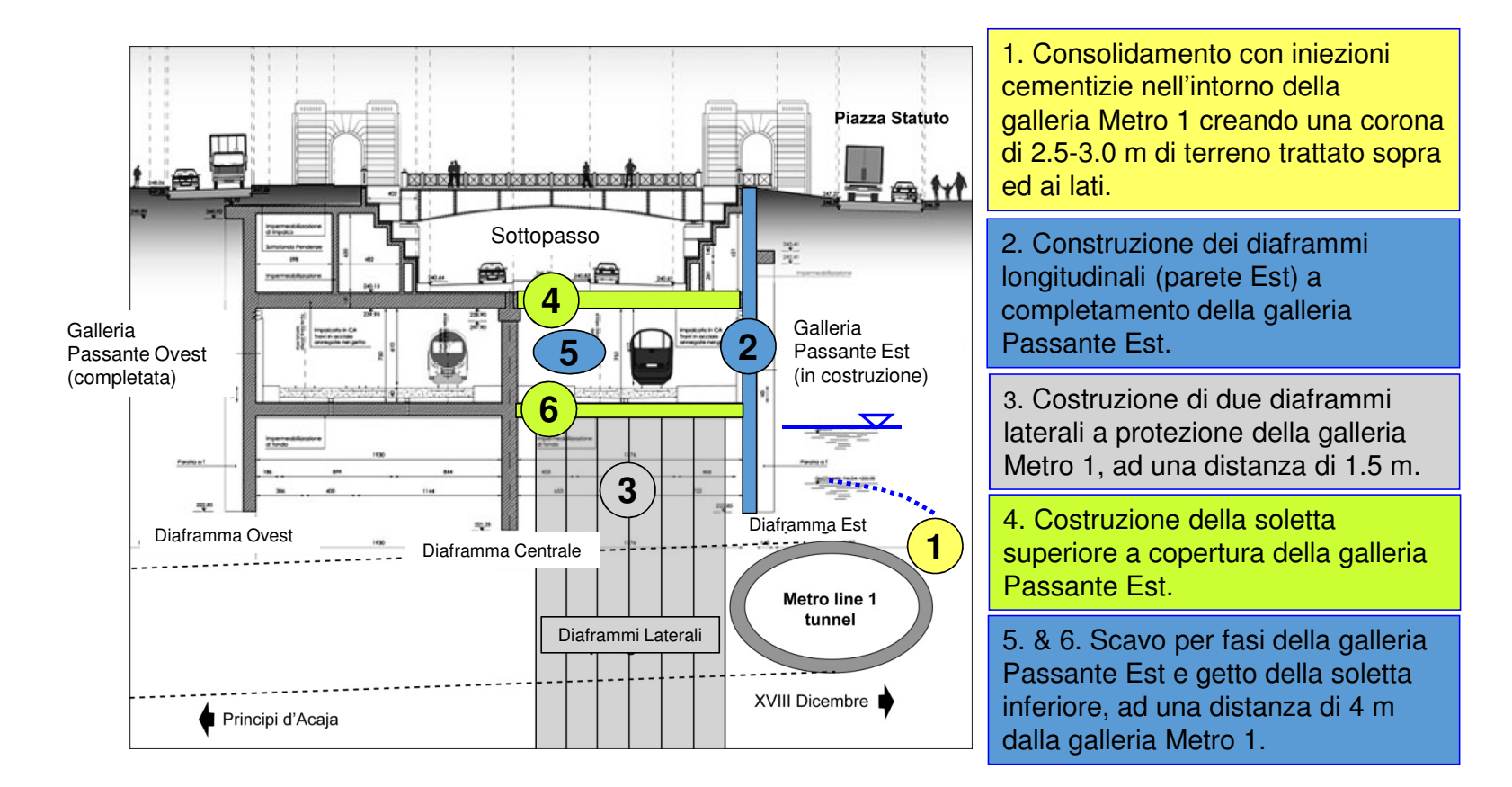

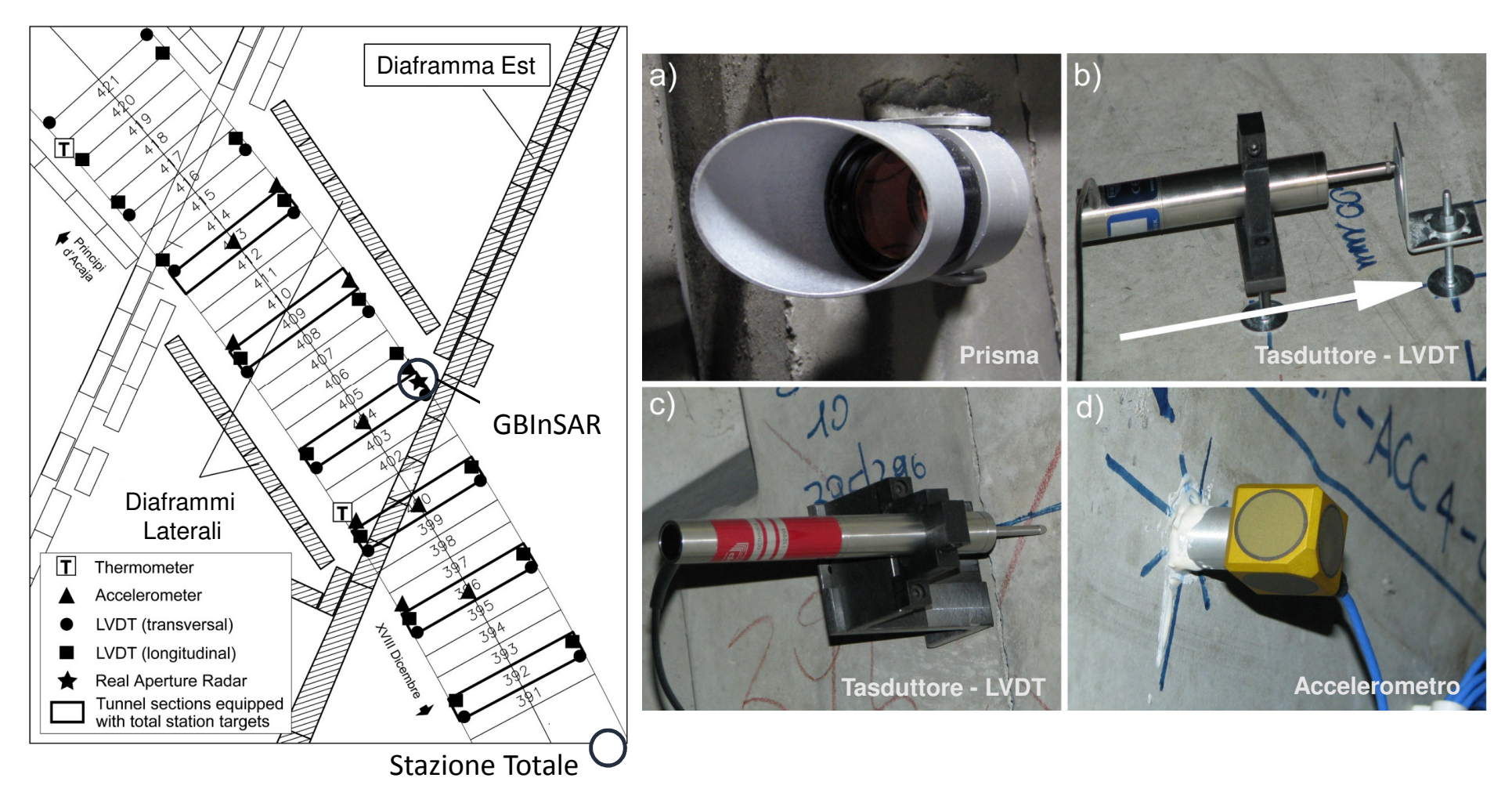

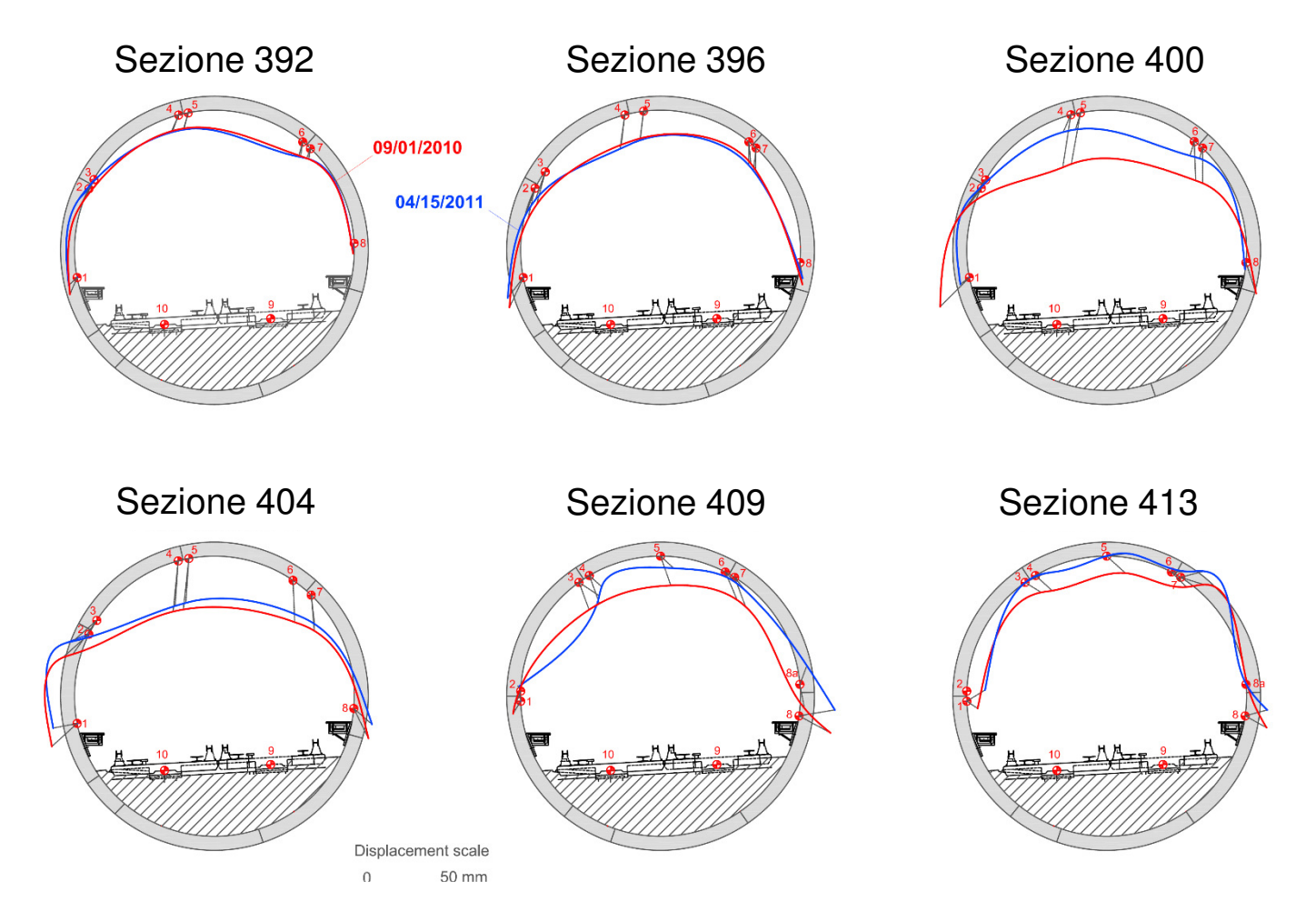

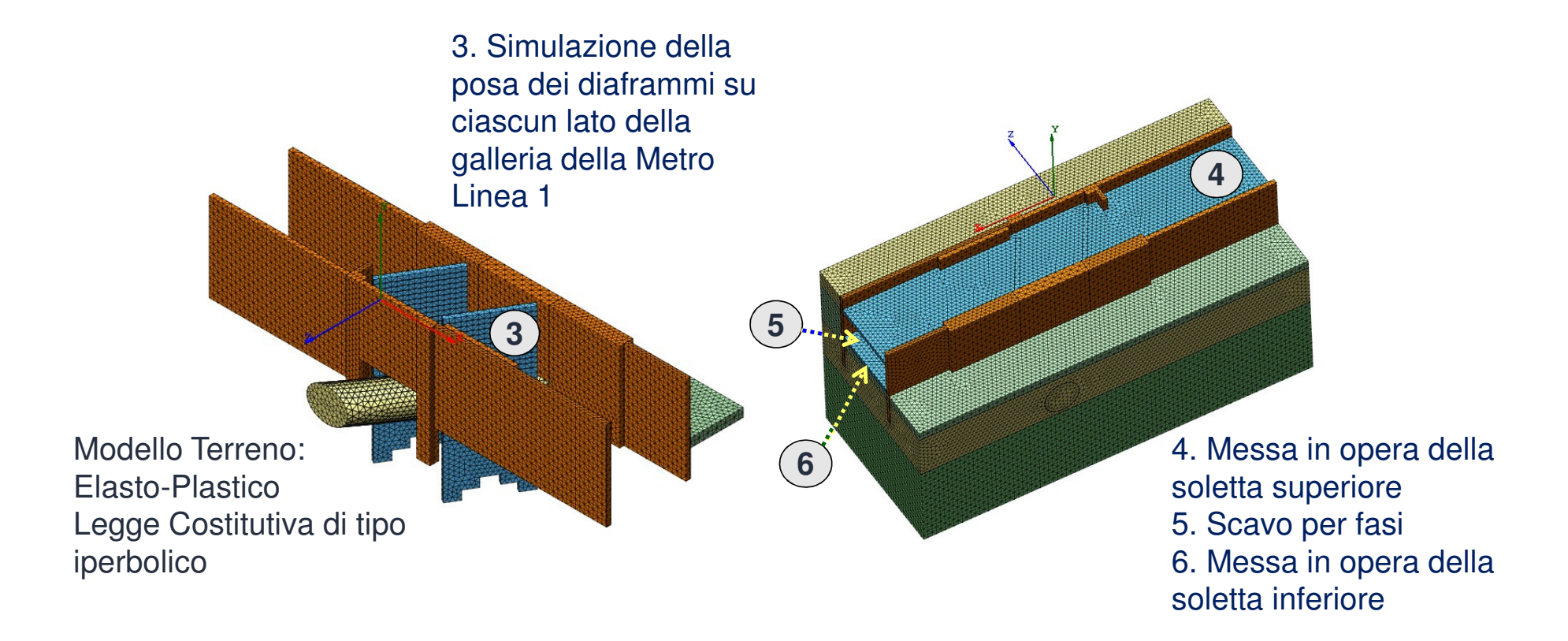

#### **Modello FEM 3D**

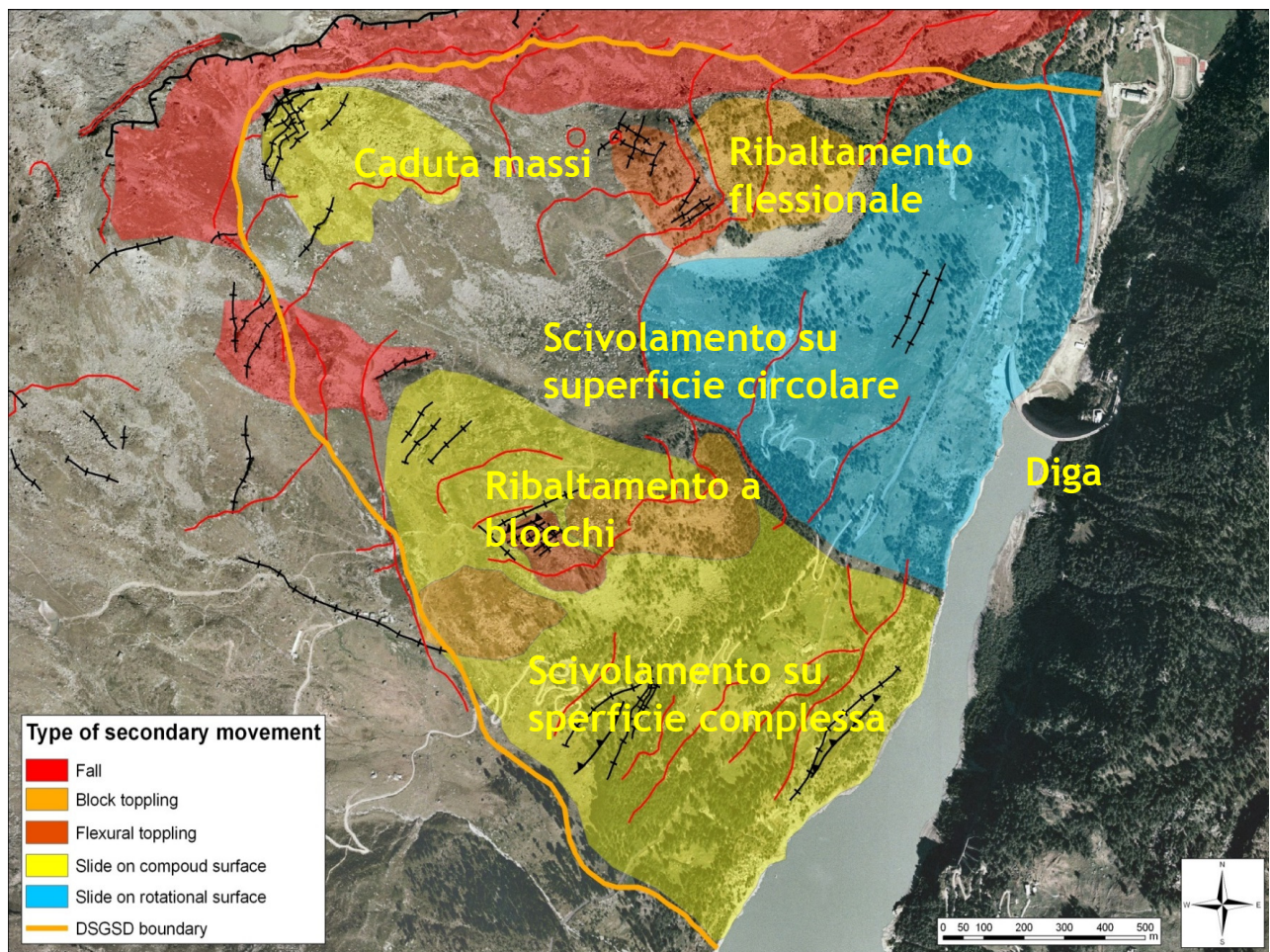

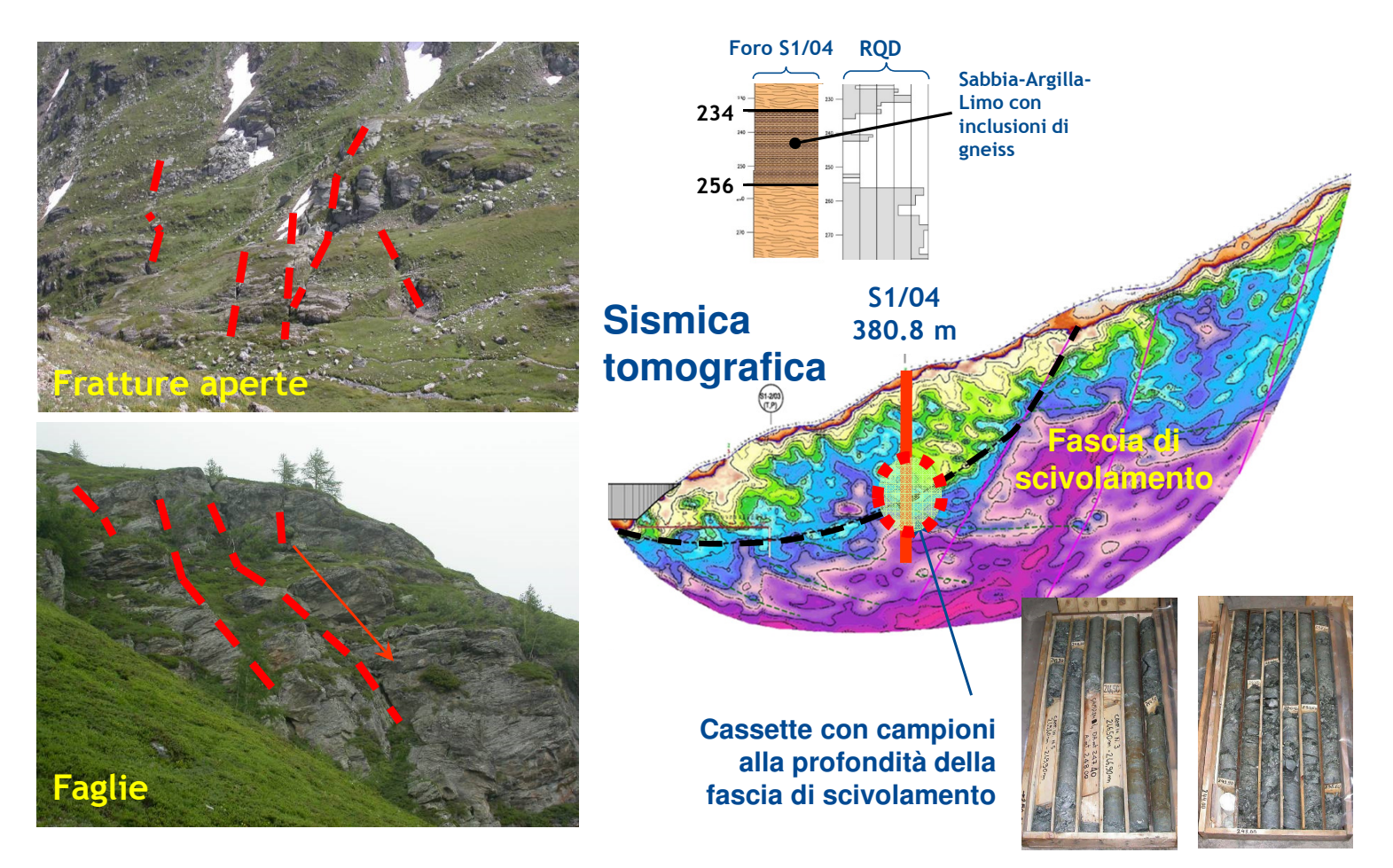

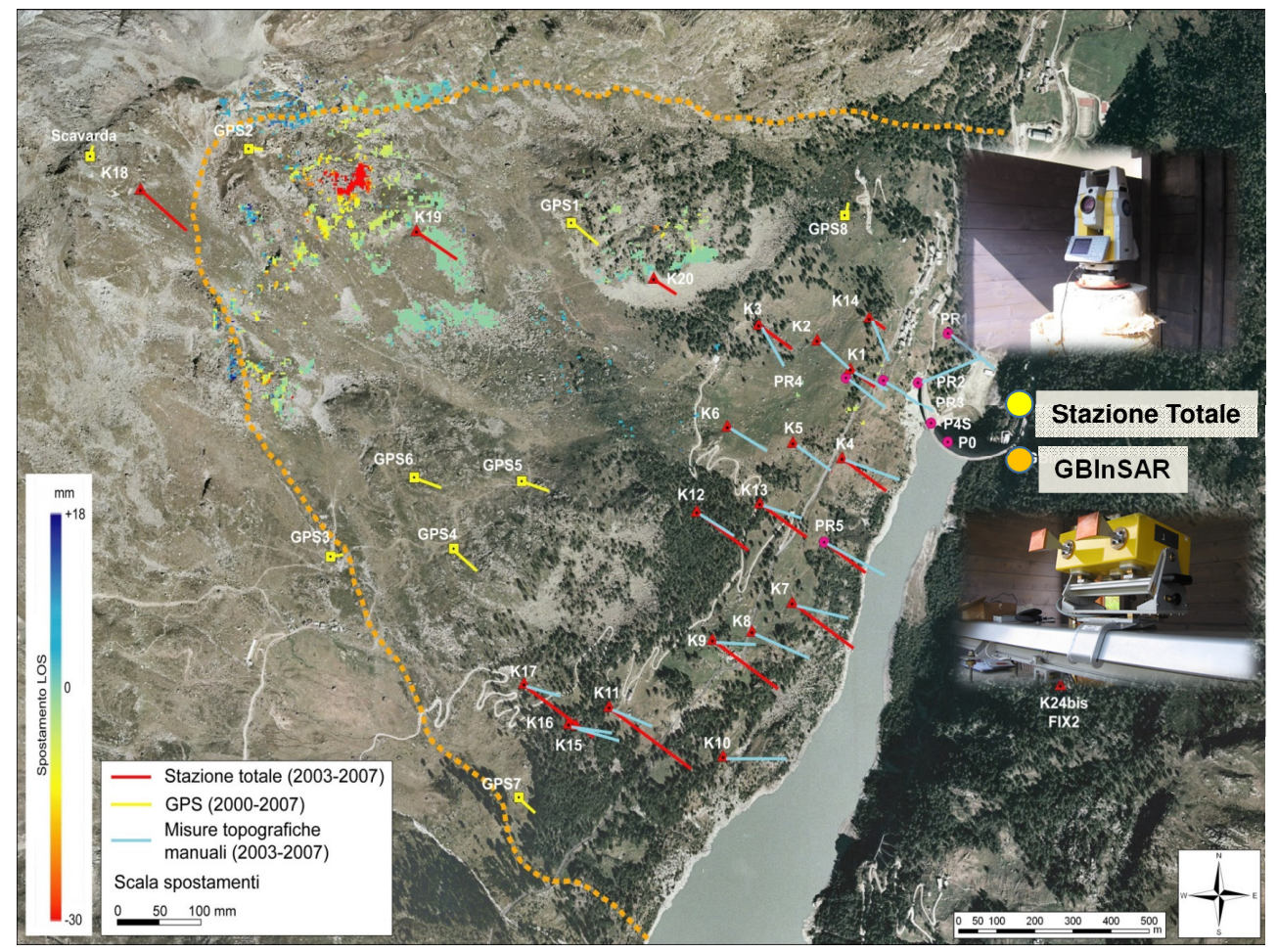

![](_page_46_Figure_1.jpeg)

#### **Modello FEM 2D**

#### **Modello FEDEM 2D**

![](_page_47_Picture_1.jpeg)

#### **Inquadramento del problema**

**Faglie (F1 – F2 – F3 – F4) 3 Sistemi (K1 – K2 – K3) + Stratificazione (BG)** 

![](_page_48_Picture_3.jpeg)

**Faglie (F1 – F2 – F3 – F4) 3 Sistemi (K1 – K2 – K3) + Stratificazione (BG)** 

![](_page_49_Figure_3.jpeg)

Discontinuità (Faglie, Giunti, Stratificazione) in rappresentazioni stereografiche

![](_page_50_Picture_1.jpeg)

Laser Scanning  $(1, 2, 3, 4)$ punti di scansione

![](_page_51_Picture_1.jpeg)

DTM con sovrapposte tracce di faglia, discontinuità,…

![](_page_52_Picture_1.jpeg)

Stima volume roccioso in condizioni di equilibrio limite $340\ 10^3$  m $^3$ 

![](_page_53_Figure_1.jpeg)

Vista l'intensa fratturazione dell'AR, l'analisi delle discontinuità è stata effettuata su una finestra rettangolare di dimensioni 15x11 m, estraendo 3571 superfici di discontinuità

![](_page_54_Picture_1.jpeg)

![](_page_54_Figure_2.jpeg)

Lo scopo del monitoraggio è stato la determinazione del quadro deformativodel fronte di cava, l'individuazione di cinematismi di instabilità, nonchè "early warning".

![](_page_55_Picture_1.jpeg)

#### Sistema di monitoraggio "convenzionale"

![](_page_56_Picture_1.jpeg)

![](_page_56_Picture_2.jpeg)

**Calcare**

**Prove Brasiliana, Compressione Uniassiale e Triassiale (Calcare e Breccia) Prove di Taglio Diretto (Calcare e Breccia)**- **Piani artificiali** - **Giunti Naturali e Stratificazione**

![](_page_56_Picture_5.jpeg)

**Giunto Naturale**

![](_page_56_Picture_7.jpeg)

**Breccia**

![](_page_56_Picture_9.jpeg)

**Giunti Artificiali Piani**

![](_page_56_Picture_11.jpeg)

**Giunti Naturali, Stratificazione**

#### Prove di Laboratorio

![](_page_57_Figure_1.jpeg)

![](_page_57_Picture_210.jpeg)

Prove di Laboratorio

![](_page_58_Picture_1.jpeg)

![](_page_58_Figure_2.jpeg)

Analisi a ritroso

![](_page_59_Figure_1.jpeg)

**Continuo - UDEC (2D)** 

![](_page_59_Picture_3.jpeg)

**- 3DEC (3D)**

![](_page_59_Figure_5.jpeg)

**Discontinuo - UDEC (2D)** 

![](_page_59_Picture_170.jpeg)

![](_page_59_Picture_171.jpeg)

#### Analisi a ritroso

Valutazione di scabrezza – Ondulazione JRC<sub>n</sub>:

![](_page_60_Picture_135.jpeg)

$$
\varphi_F = JRC_n \cdot Log \frac{JCS_n}{\sigma_n} + \varphi_r \longrightarrow JRC_n
$$

![](_page_60_Figure_4.jpeg)

Persistenza stimata (dove apprezzabile) 80-85%

![](_page_60_Picture_6.jpeg)

![](_page_60_Picture_7.jpeg)

![](_page_60_Picture_8.jpeg)

Analisi a ritroso

![](_page_61_Figure_1.jpeg)

**Persistenza 100%**

![](_page_61_Figure_3.jpeg)

**Persistenza 80%**

![](_page_61_Picture_105.jpeg)

Analisi a ritroso

![](_page_62_Figure_1.jpeg)

Analisi di stabilità globale

![](_page_63_Picture_286.jpeg)

46.7 1.04 1.08 1.04 1.13

46.7 1.22 1.25 1.12 1.26

**5** 46.7 1.41 1.42 1.15 1.37

**25**

**15**

**5**

![](_page_63_Figure_2.jpeg)

#### Analisi di stabilità globale

![](_page_64_Figure_1.jpeg)

**Possibili Interventi**

![](_page_65_Picture_1.jpeg)

Il problema riguarda una galleria urbana, in un tratto interessato da venute d'acquaaccompagnata da sabbia. Si sono indotti cedimenti in superficie con effetti importanti sugli edifici. I fenomeni si sono verificati dopo un articolato interventodi consolidamento dall'altocon trattamenti colonnari.

![](_page_66_Picture_1.jpeg)

#### I dati satellitari sono stati usati per creare delle mappe di spostamento cumulato e differenziale, da cui estrarre le curve di iso-cedimento e valutare i volumi persi

#### Metodologia:

- Interpolando i dati puntuali si ricavano delle mappe di spostamento cumulato (raster). La metodologia di interpolazione comporta:
- 1. Ricampionamento dati su griglia regolare (esempio: 20x20m, 10x10m)
- 2. Estrazione delle curve di iso-cedimento a spaziatura scelta, utilizzando un tool tipo «*Countour* di ArcMap»
- 3. Calcolo del volume perso, ipotizzando il limite della conca di subsidenza

![](_page_67_Picture_6.jpeg)

![](_page_68_Picture_1.jpeg)

![](_page_68_Picture_2.jpeg)

![](_page_69_Figure_1.jpeg)

![](_page_70_Figure_1.jpeg)

![](_page_71_Figure_1.jpeg)
**MODELLO 3D CONDIZIONI GEOLOGICO-STRATIGRAFICHE DA PERFORAZIONI DI SONDAGGIO ED INDAGINE CROSS-HOLE**

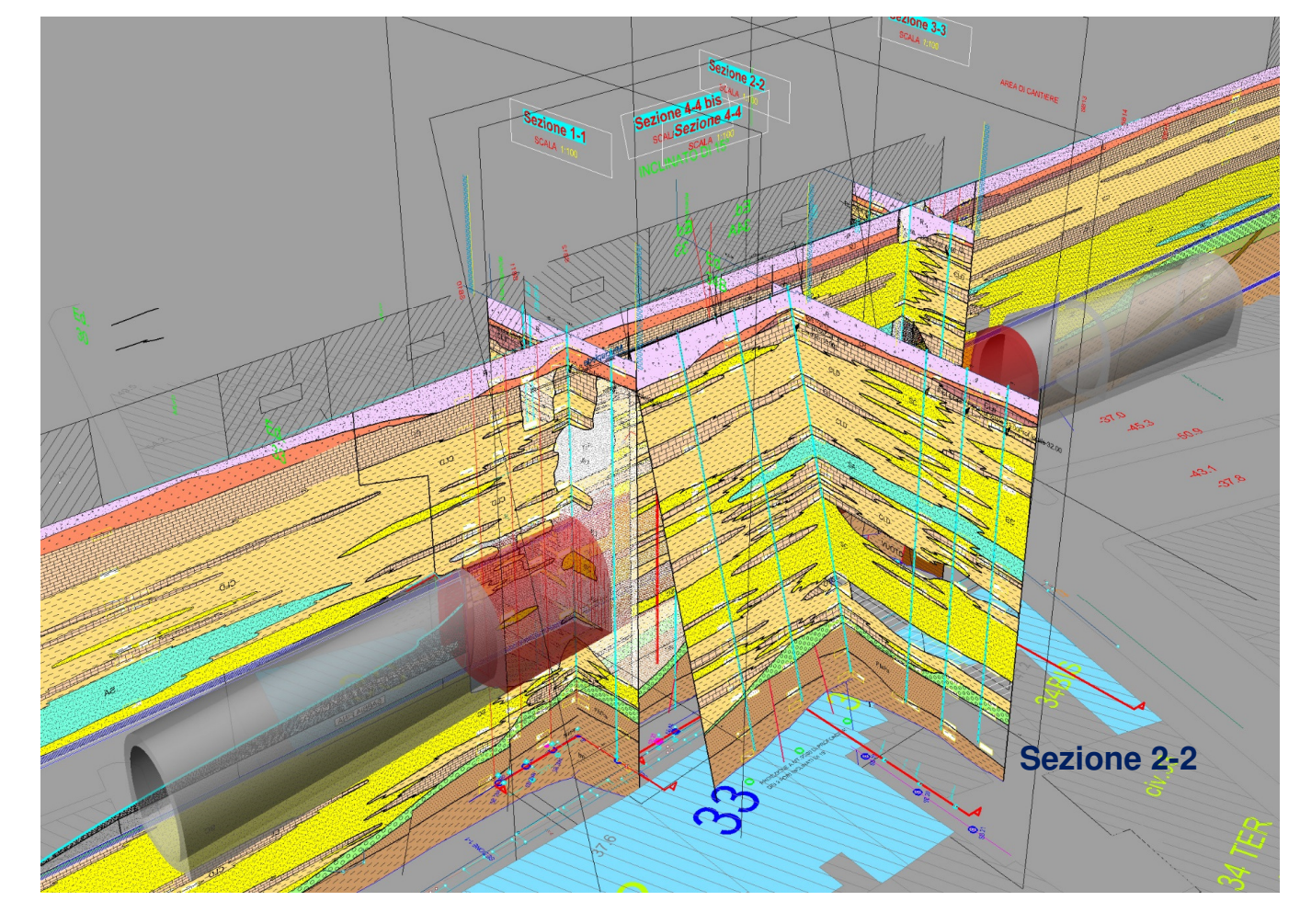

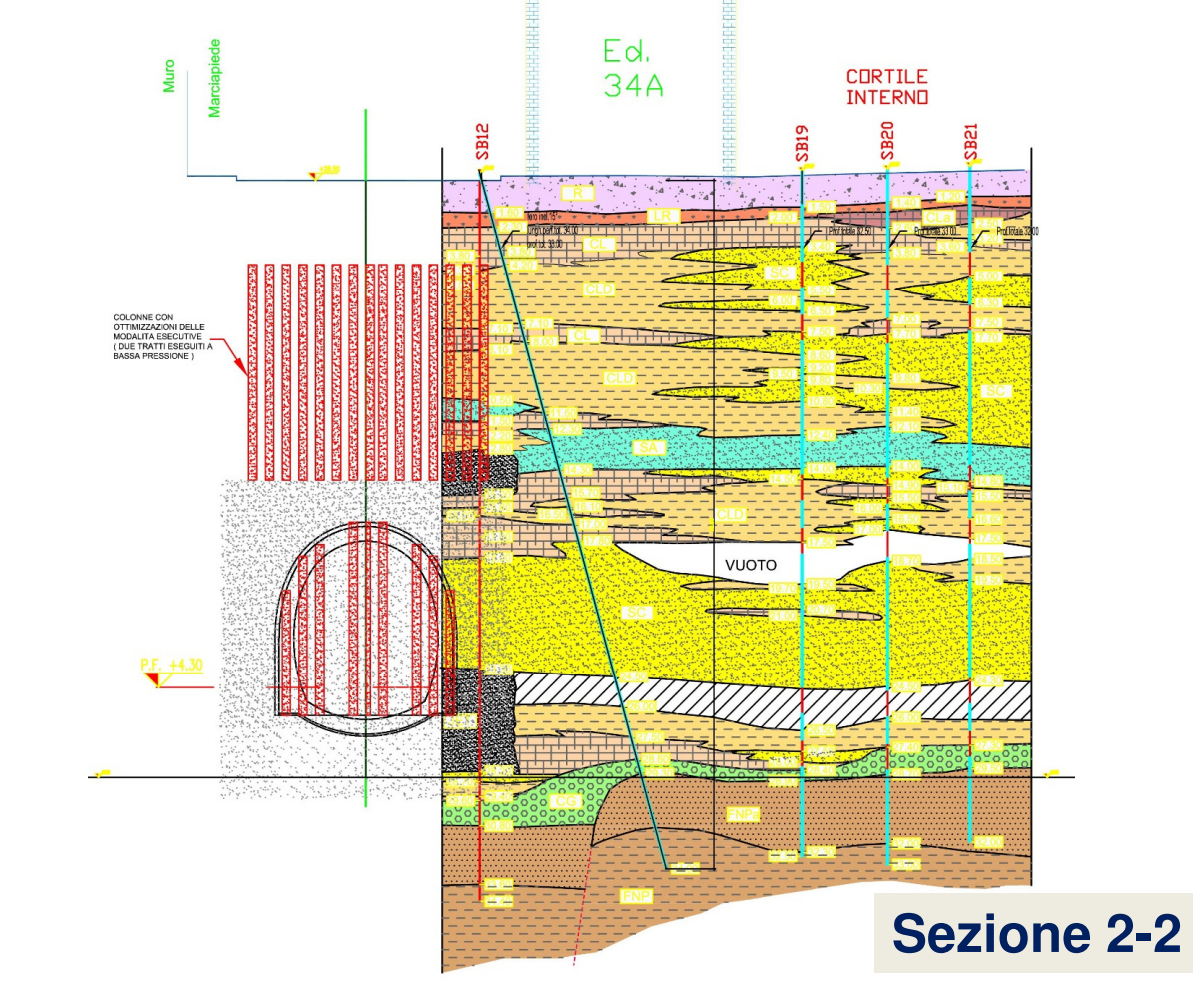

**PERFORAZIONI DI SONDAGGIO ED INDAGINE CROSS-HOLE**

#### **Sezione geologico-stratigrafica ricostruita**

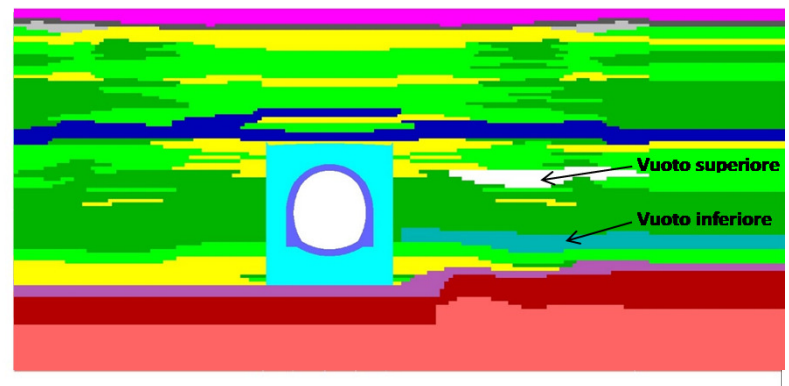

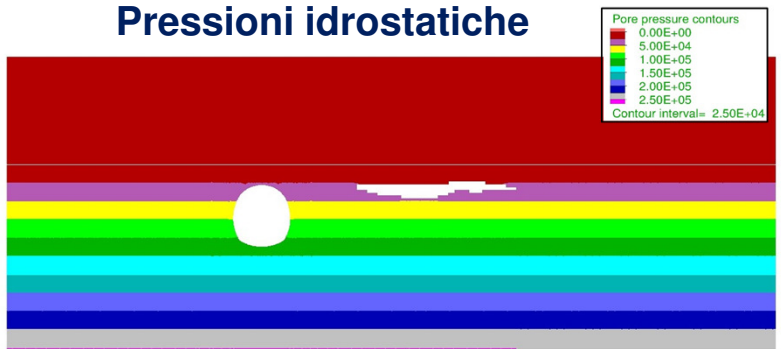

#### **User-defined Groups** Strato FNP Strato FNPa Strato CG Strato CL Strato CLD Strato SC Sabbie nc Strato SA Vuoto Strato CLa Strato LR  $\blacksquare$  Strato R

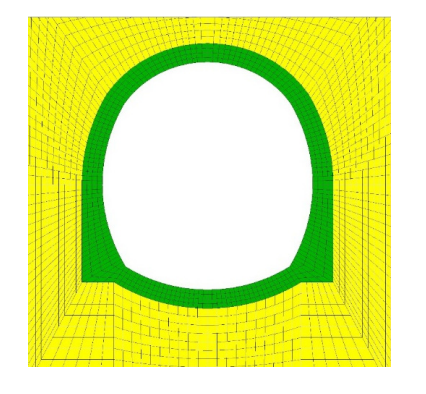

Lo scopo è stato quello di ricostruire <sup>a</sup> ritroso l'andamento degli spostamenti derivati dai dati satellitari!

Il modello comprende la galleria, sul cui intorno è introdotta la zona di terrenoconsolidato.

Vengono riprodotti fedelmenteil vuoto sotto gli edifici (*vuoto superiore*) ed il livello di sabbie *(vuoto* poco addensate inferiore).

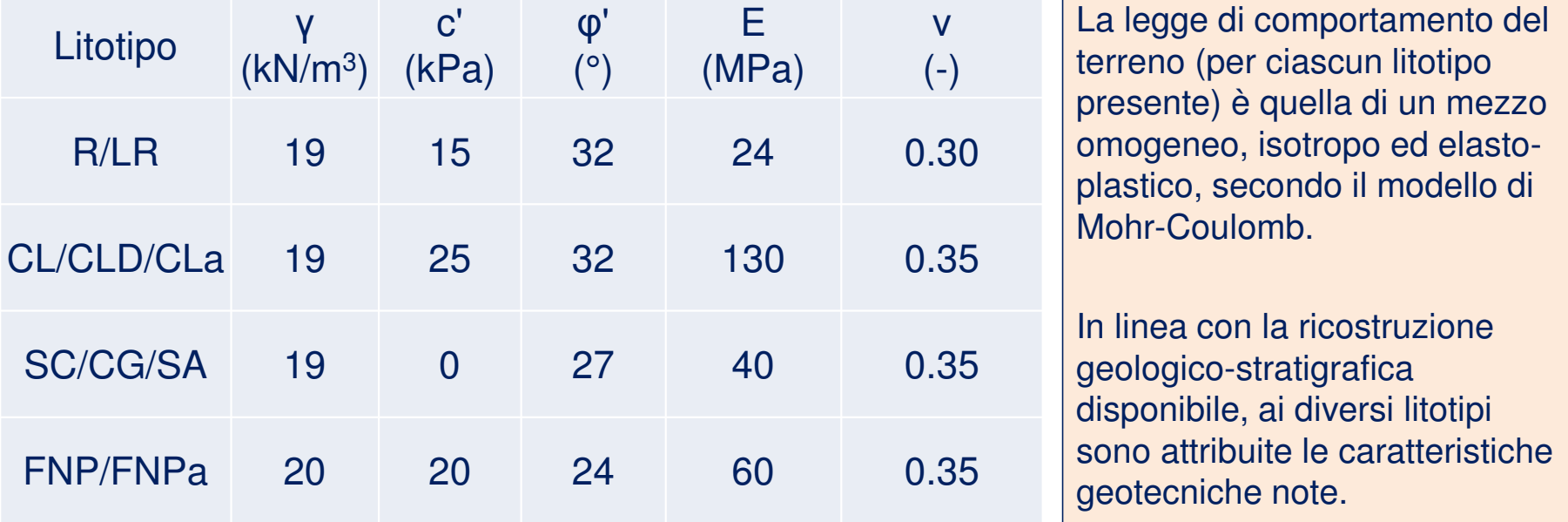

Le condizioni iniziali nel modello sono definite simulando <sup>a</sup> ritroso i cedimenti verificatisi in superficie, tenendo conto dell'andamento dei cedimenti derivanti dalle misureinterferometriche da satellite.

Si sono rilasciate progressivamente le tensioni agenti sul bordo del "vuoto superiore", partendo da una condizione di equilibrio statico, sino ad ottenere la condizione ricercata. Al livello di terreno inferiore ("vuoto inferiore"), poco addensato, è attribuito uncomportamento elasto-plastico con parametri <sup>c</sup>'=0 kPa, φ'=27°, E=15 MPa.

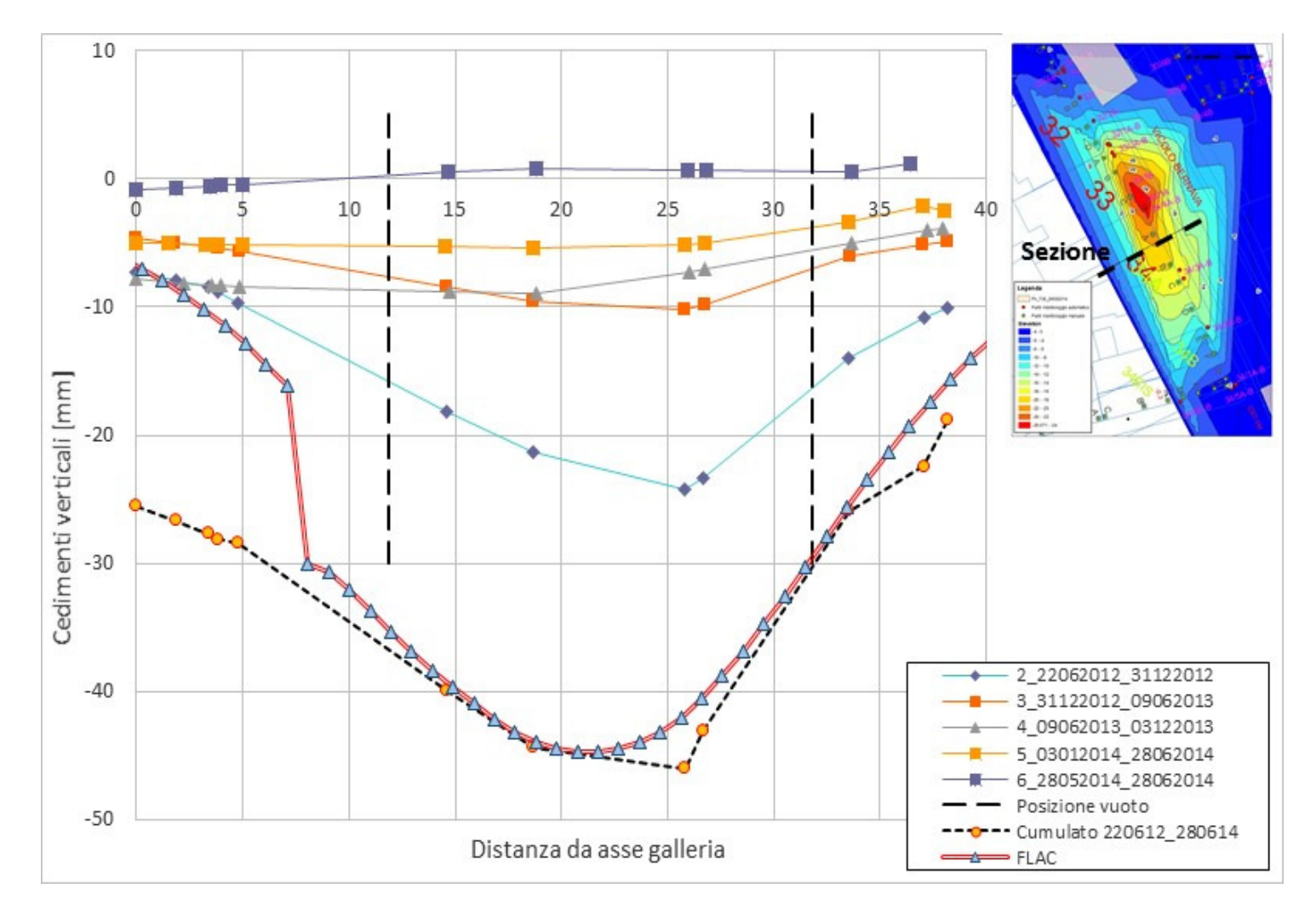

# Riepilogo e Conclusioni

- I metodi innovativi di rilievo geomeccanico descritti (Laser Scanner e Fotogrammetria), debbono essere sempre accompagnati da rilevamentogeomeccanico convenzionale, indispensabile a scopo di validazione.
- ❖ Le tecnologie di monitoraggio esaminate (SAR, GB-InSAR, TLStation).<br>Sono stato visto como integrazione ai metodi di menitoraggio sono state viste come integrazione ai metodi di monitoraggio convenzionale, per una completa descrizione quantitativa dei fenomeni.
- L'auspicio è che gli esempi fatti abbiano concorso ad illustrare quanto<br>Senta Ja tutti i casi Ja modellazione è vista come utile ed indispensabi sopra. In tutti i casi, la modellazione è vista come utile ed indispensabile strumento, solo se basato su dati e scenari documentati e realistici.
- L'augurio è che i due casi di studio (parete rocciosa e galleria urbana),<br>conclizzati poi diversi aspotti , abbiano completato il quadro di qui sopra analizzati nei diversi aspetti, abbiano completato il quadro di cui sopra.

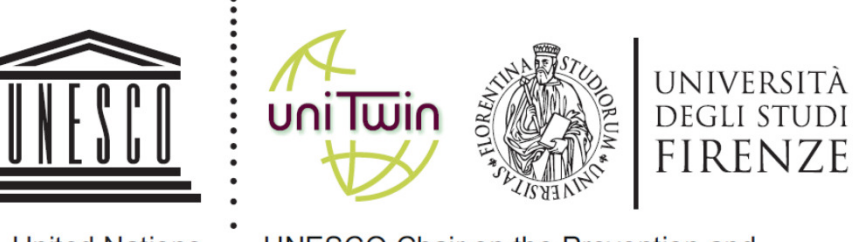

- -
- United Nations UNESCO Chair on the Prevention and Educational, Scientific and . Sustainable Management of Geo-Hydrological Hazards,
	- Cultural Organization . University of Florence, Italy

#### **Metodi Innovativi di Indagine <sup>e</sup> Monitoraggio come Strumenti per l'Analisi di Problemi Complessi di Ingegneria Geotecnica**

**Giovanni Barla**